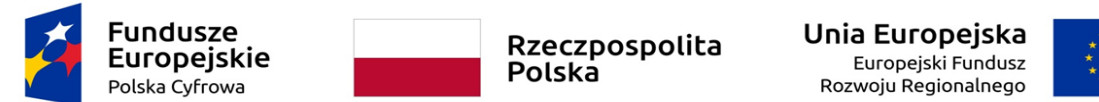

*Sfinansowano w ramach reakcji Unii na pandemię COVID-19*

## **Załącznik Nr 1 do SWZ**

Opis przedmiotu zamówienia

(Znak postępowania: **ZPF.271.42.2022**)

Dotyczy zamówienia publicznego pn. Dostawa sprzętu i oprogramowania informatycznego w ramach grantu "Cyfrowa Gmina"

| <b>Nazwa</b><br>komponentu | Wymagane parametry techniczne                                                                                                    |
|----------------------------|----------------------------------------------------------------------------------------------------|
| Stacje robocze (33 szt.)   |                                                                                                    |
| Typ                        | Komputer stacjonarny.                                                                                                    |
| Zastosowanie               | Komputer będzie wykorzystywany dla potrzeb aplikacji biurowych, aplikacji edukacyjnych, aplikacji obliczeniowych, dostępu do<br>Internetu oraz poczty elektronicznej, jako lokalna baza danych, stacja programistyczna. |
| Wydajność                  | Procesor dedykowany do pracy w komputerach stacjonarnych.                                                                                                    |
| obliczeniowa               | Oferowany komputer musi osiągać w teście wydajności :                                                                                                    |
|                            | SYSMARK 25 Overall Rating - wynik min. 1500 pkt - test z przeprowadzonej konfiguracji załączyć do oferty.                                                                                                    |
|                            | Wymagane testy wydajnościowe wykonawca musi przeprowadzić na automatycznych ustawieniach konfiguratora dołączonego                                                                                                    |
|                            | przez firmę BAPCO i przy natywnej rozdzielczości wyświetlacza oraz włączonych wszystkich urządzaniach. Nie dopuszcza się                                                                                                |
|                            | stosowanie overclokingu, oprogramowania wspomagającego pochodzącego z innego źródła niż fabrycznie zainstalowane                                                                                                    |
|                            | oprogramowanie przez producenta, ingerowania w ustawieniach BIOS (tzn. wyłączanie urządzeń stanowiących pełną                                                                                                    |

**Część 1**

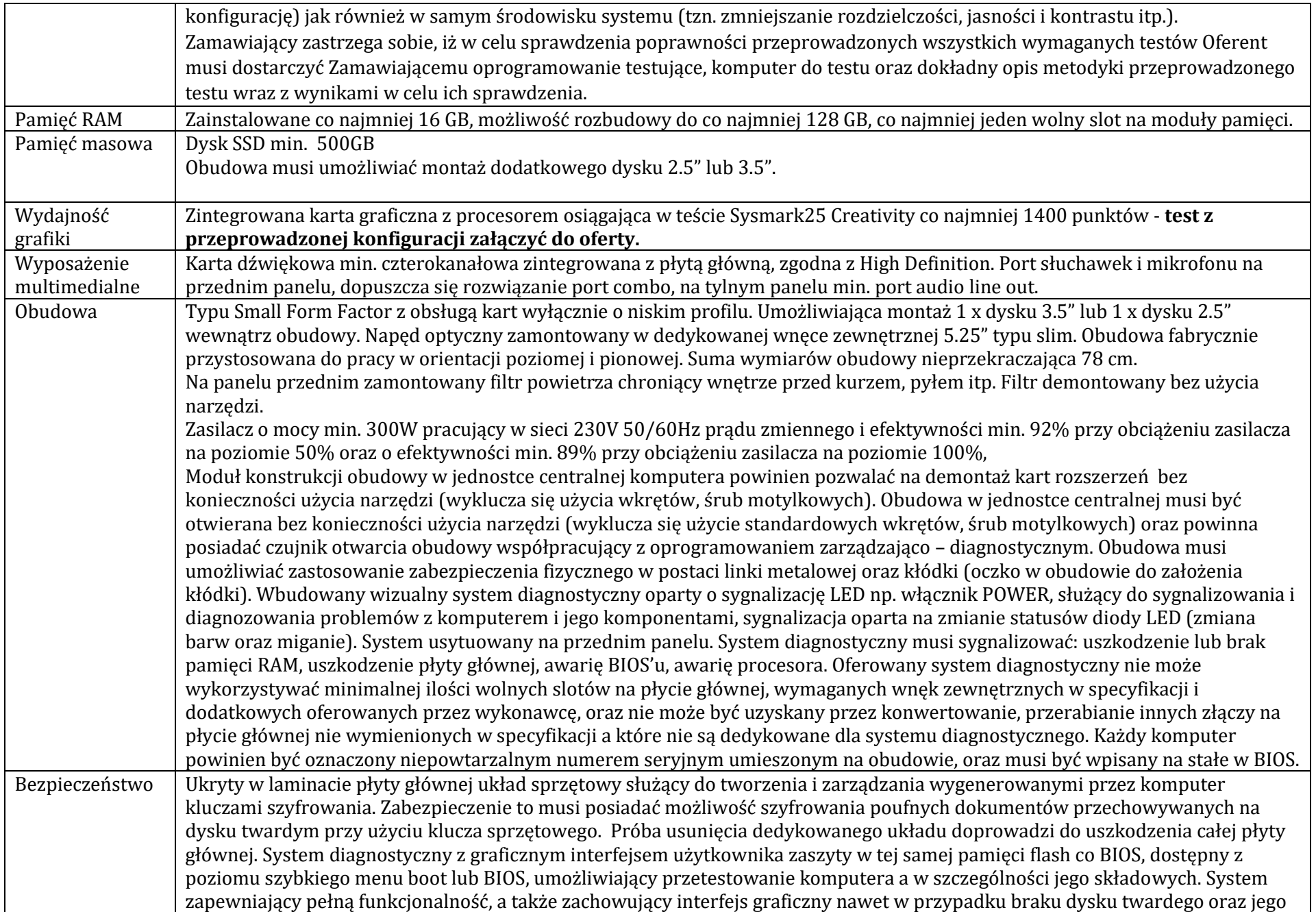

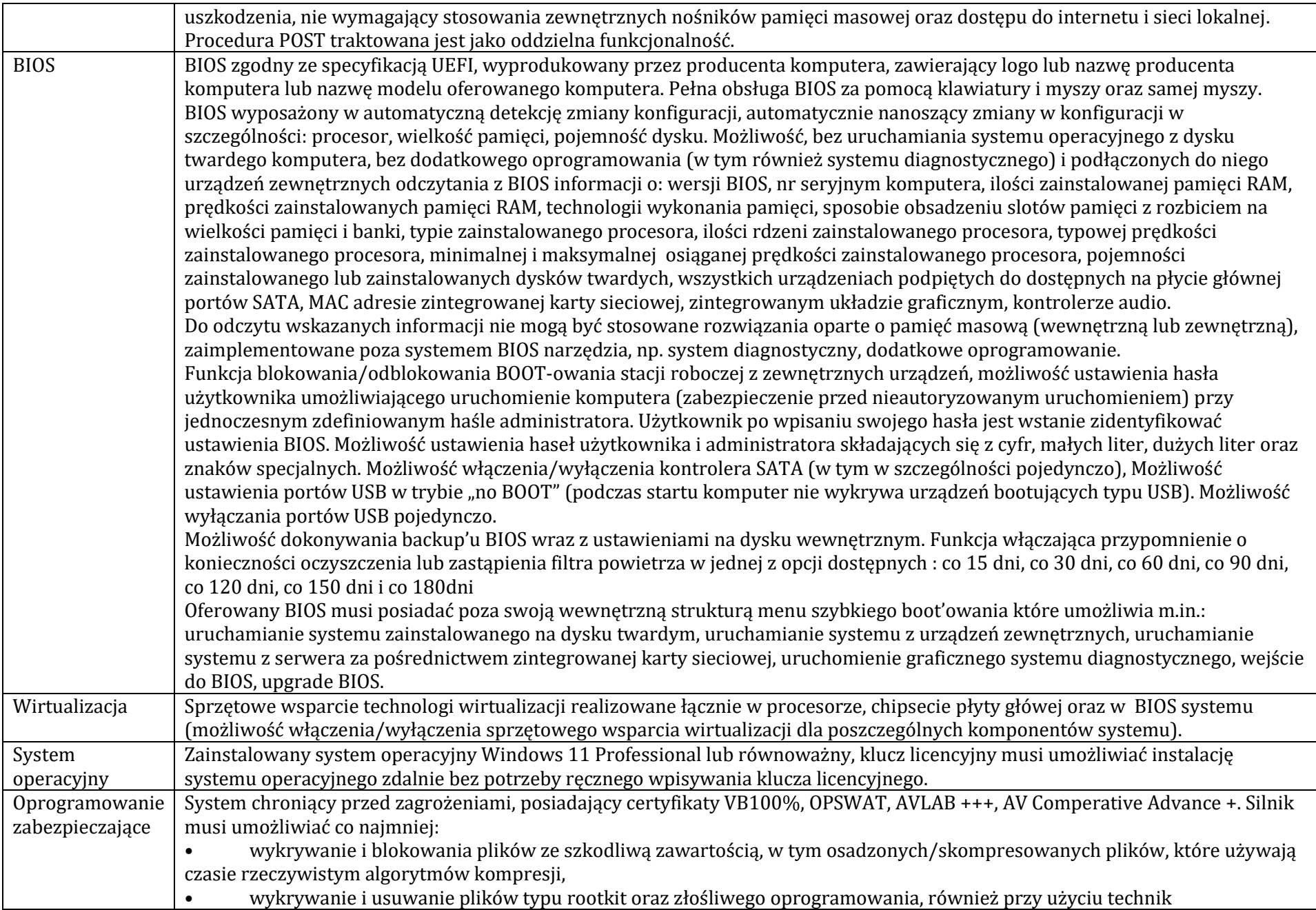

behawioralnych, • wykrywanie i usuwanie fałszywego oprogramowania bezpieczeństwa (roguewear) Szyfrowanie danych: • Oprogramowanie do szyfrowania, chroniące dane rezydujące na punktach końcowych za pomocą silnych algorytmów szyfrowania takich jak AES, RC6, SERPENT i DWAFISH. Pełne szyfrowanie dysków działających m.in. na komputerach z systemem Windows lub równoważnym. • Zapobiegające utracie danych z powodu utraty / kradzieży punktu końcowego. Oprogramowanie szyfruje całą zawartość na urządzeniach przenośnych, takich jak Pen Drive'y, dyski USB i udostępnia je tylko autoryzowanym użytkownikom. Oprogramowanie umożliwia blokowanie wybranych przez administratora urządzeń zewnętrznych podłączanych do stacji końcowej. Oprogramowanie umożliwia zdefiniowanie listy zaufanych urządzeń, które nie będą blokowane podczas podłączanie do stacji końcowej. Istnieje możliwość blokady zapisywanie plików na zewnętrznych dyskach USB oraz blokada możliwości uruchamiania oprogramowania z takich dysków. Blokada ta powinna umożliwiać korzystanie z pozostałych danych zapisanych na takich dyskach. Interfejs zarządzania wyświetla monity o zbliżającym się zakończeniu licencji, a także powiadamia o zakończeniu licencji. Dodatkowy moduł chroniący dane użytkownika przed działaniem oprogramowania ransomware. Działanie modułu polega na ograniczeniu możliwości modyfikowania chronionych plików, tylko procesom systemowym oraz zaufanym aplikacjom. Możliwość dowolnego zdefiniowania dodatkowo chronionych folderów zawierających wrażliwe dane użytkownika. Możliwość zdefiniowania zaufanych folderów. Aplikacje uruchamiane z zaufanych folderów mają możliwość modyfikowania plików objętych dodatkową ochroną anyransomware. Zaawansowane monitorowanie krytycznych danych użytkownika zapewniające zapobiegające prze niezamierzonymi manipulacjami – ataki ransomware. Centralna konsola zarządzająca zainstalowana na serwerze musi umożliwiać co najmniej: • Tworzenie paczek instalacyjnych oprogramowania klienckiego, z rozróżnieniem docelowej platformy systemowej (w tym 32 lub 64bit dla systemów Windows lub równoważnych), w formie plików .exe lub .msi dla Windows lub równoważnych oraz formatach dla systemów Linux • Centralną dystrybucję na zarządzanych klientach uaktualnień definicji ochronnych, których źródłem będzie plik lub pliki wgrane na serwer konsoli przez administratora, bez dostępu do sieci Internet. • Raportowanie dostępne przez dedykowany panel w konsoli, z prezentacją tabelaryczną i graficzną, z możliwością automatycznego czyszczenia starych raportów, z możliwością eksportu do formatów CSV i PDF, prezentujące dane zarówno z logowania zdarzeń serwera konsoli, jak i dane/raporty zbierane ze stacji klienckich, w tym raporty o oprogramowaniu zainstalowanym na stacjach klienckich • Definiowanie struktury zarządzanie opartej o role i polityki, w których każda z funkcjonalności musi mieć możliwość konfiguracji Zarządzanie przez Chmurę: 1. Musi być zdolny do wyświetlania statusu bezpieczeństwa konsolidacyjnego urządzeń końcowych zainstalowanych w różnych biurach

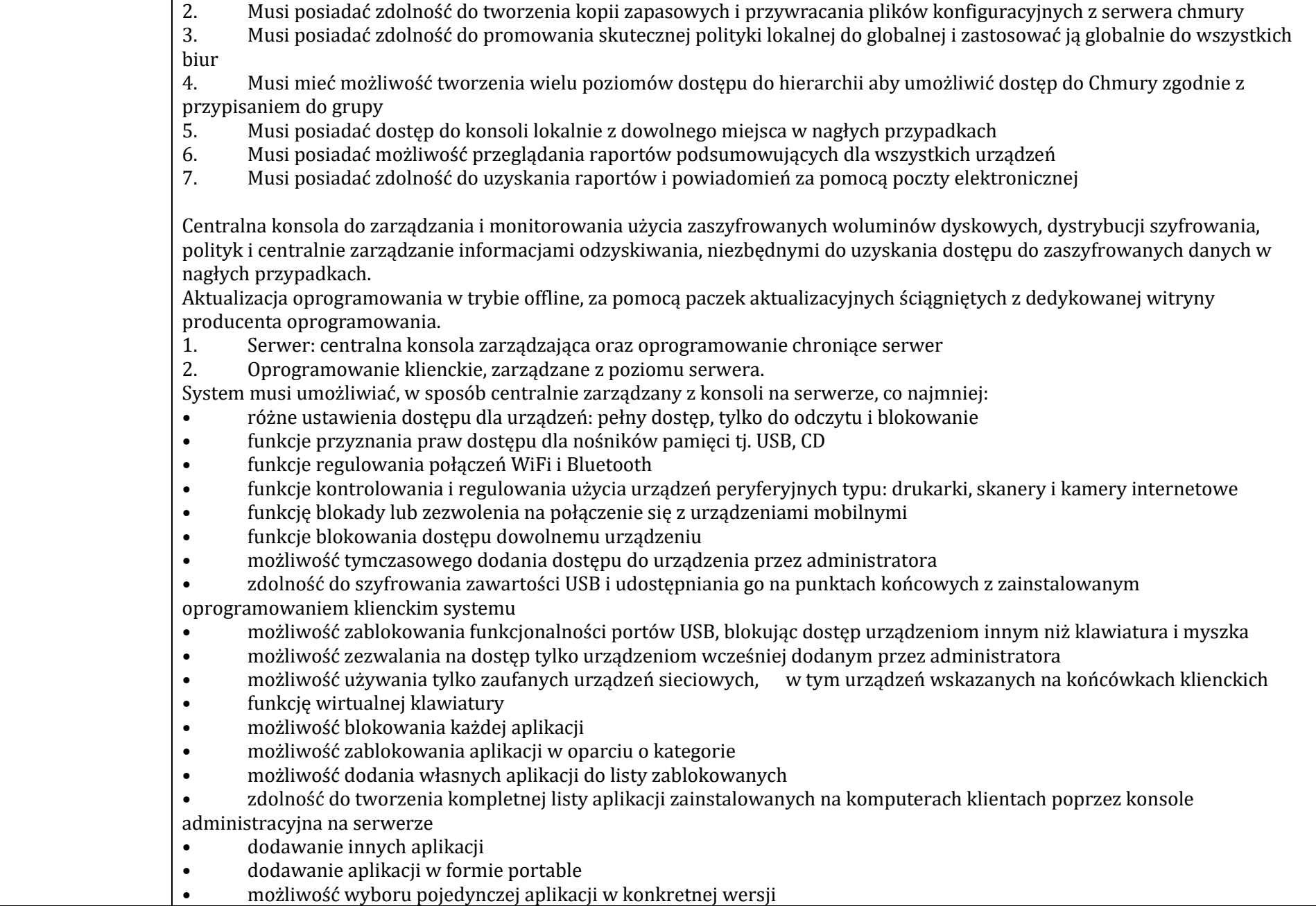

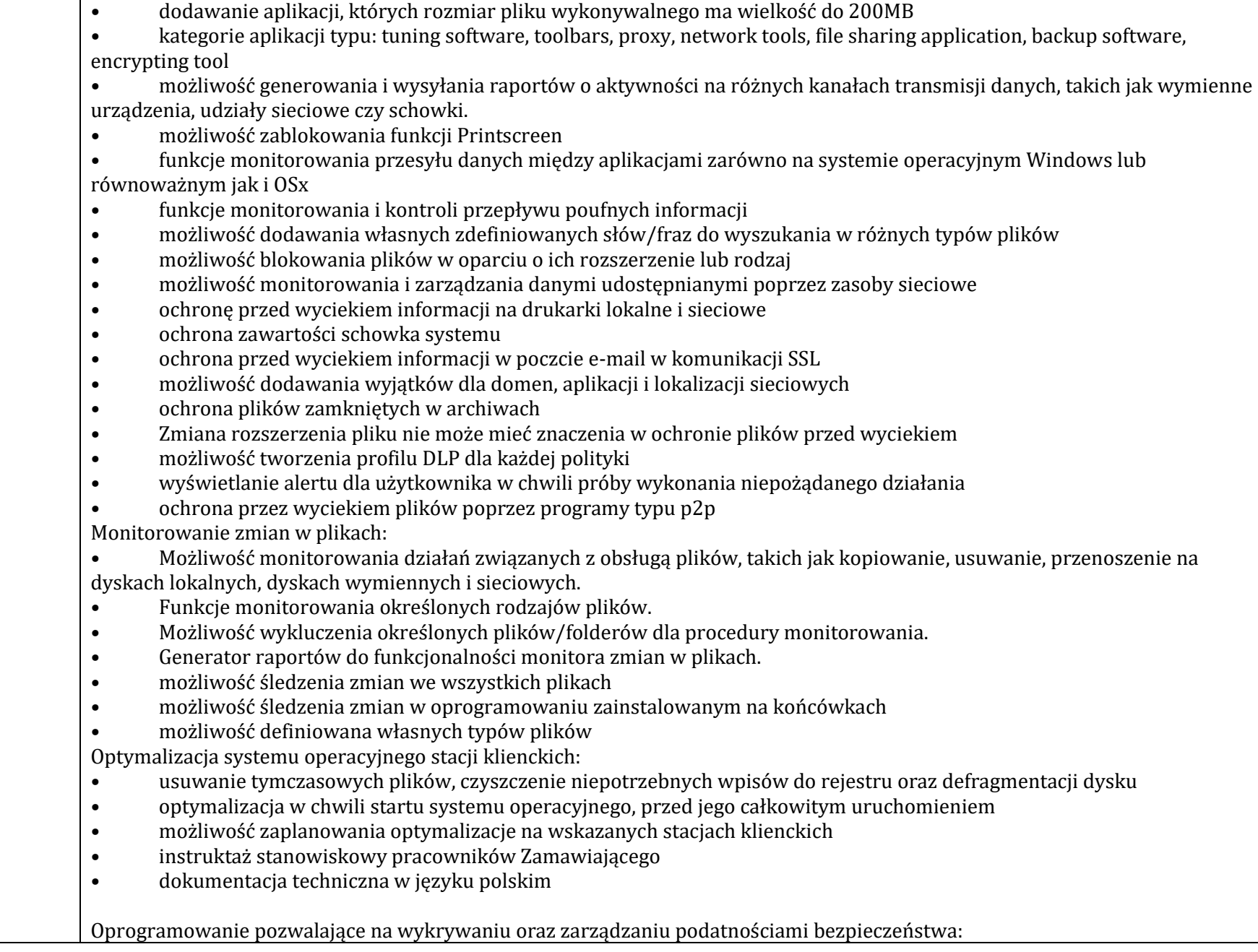

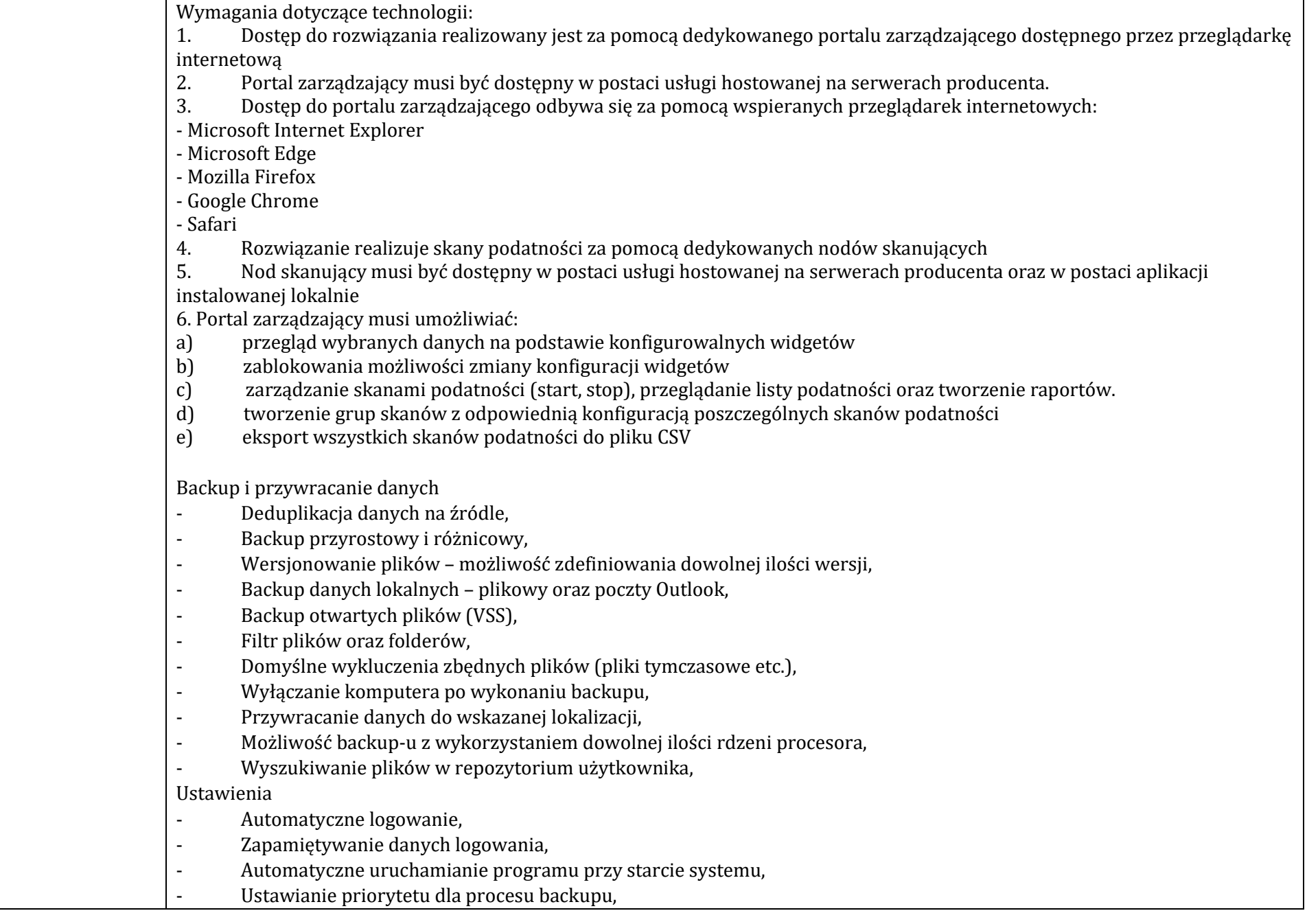

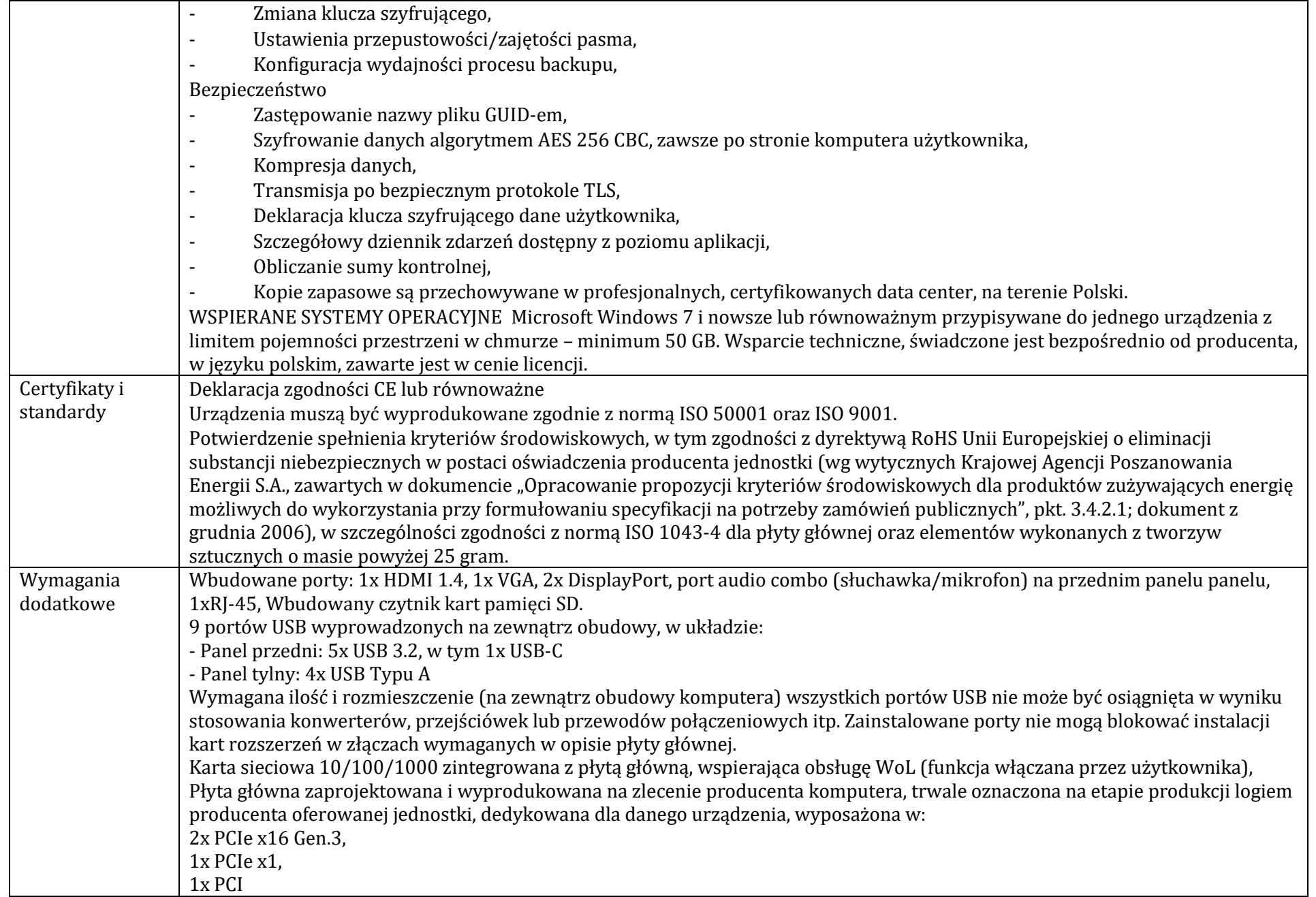

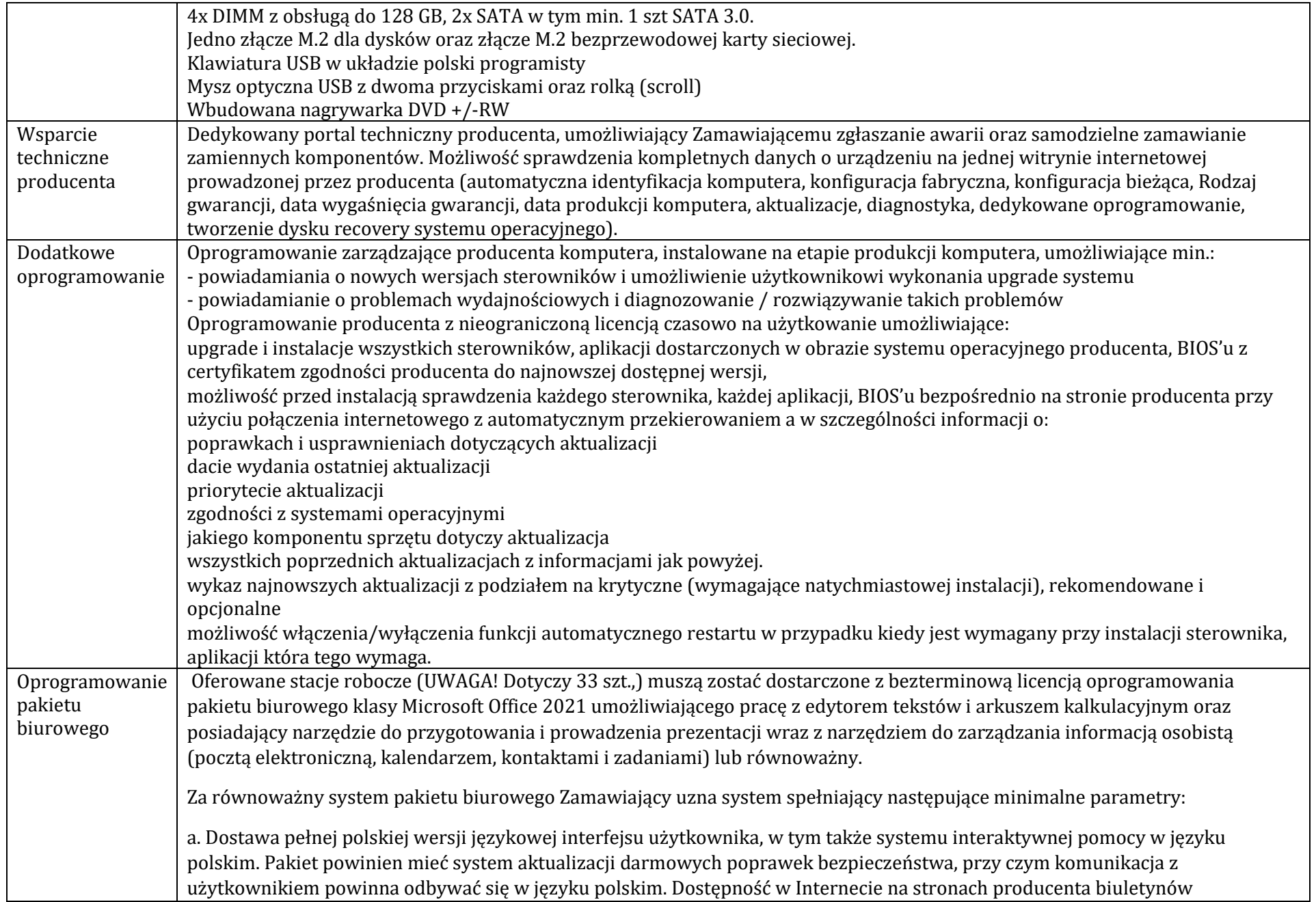

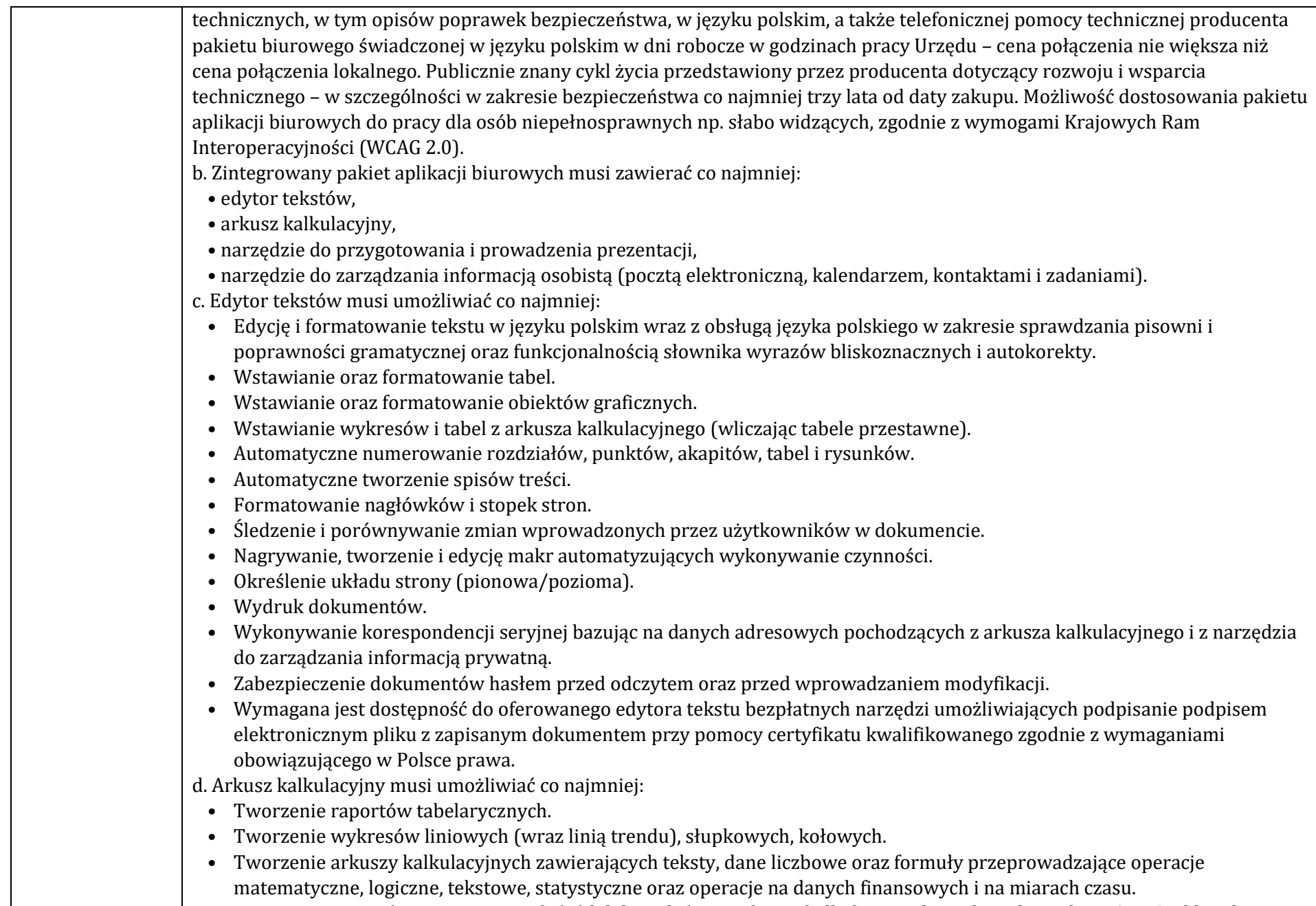

• Tworzenie raportów z zewnętrznych źródeł danych (inne arkusze kalkulacyjne, bazy danych zgodne z ODBC, pliki tekstowe,

pliki XML, webservice). • Obsługę kostek OLAP oraz tworzenie i edycję kwerend bazodanowych i webowych. • Narzędzia wspomagające analizę statystyczną i finansową, analizę wariantową i rozwiązywanie problemów optymalizacyjnych. • Tworzenie raportów tabeli przestawnych umożliwiających dynamiczną zmianę wymiarów oraz wykresów bazujących na danych z tabeli przestawnych. • Wyszukiwanie i zamianę danych. • Wykonywanie analiz danych przy użyciu formatowania warunkowego. • Nazywanie komórek arkusza i odwoływanie się w formułach po takiej nazwie. • Nagrywanie, tworzenie i edycję makr automatyzujących wykonywanie czynności. • Formatowanie czasu, daty i wartości finansowych z polskim formatem. • Zapis wielu arkuszy kalkulacyjnych w jednym pliku. • Zabezpieczenie dokumentów hasłem przed odczytem oraz przed wprowadzaniem modyfikacji. e. Narzędzie do przygotowywania i prowadzenia prezentacji musi umożliwiać co najmniej: • Przygotowywanie prezentacji multimedialnych, które mogą być prezentowanie przy użyciu projektora multimedialnego. • Drukowanie w formacie umożliwiającym robienie notatek. • Zapisanie jako prezentacja tylko do odczytu. • Nagrywanie narracji i dołączanie jej do prezentacji. • Opatrywanie slajdów notatkami dla prezentera. • Umieszczanie i formatowanie tekstów, obiektów graficznych, tabel, nagrań dźwiękowych i wideo. • Umieszczanie tabel i wykresów pochodzących z arkusza kalkulacyjnego. • Odświeżenie wykresu znajdującego się w prezentacji po zmianie danych w źródłowym arkuszu kalkulacyjnym. • Możliwość tworzenia animacji obiektów i całych slajdów. • Prowadzenie prezentacji w trybie prezentera, gdzie slajdy są widoczne na jednym monitorze lub projektorze, a na drugim widoczne są slajdy i notatki prezentera. f. Narzędzie do zarządzania informacją prywatną (pocztą elektroniczną, kalendarzem, kontaktami i zadaniami) musi umożliwiać: • Pobieranie i wysyłanie poczty elektronicznej z serwera pocztowego. • Przechowywanie wiadomości na serwerze lub w lokalnym pliku tworzonym z zastosowaniem efektywnej kompresji danych. • Filtrowanie niechcianej poczty elektronicznej (SPAM) oraz określanie listy zablokowanych i bezpiecznych nadawców. • Tworzenie katalogów, pozwalających katalogować pocztę elektroniczną. • Automatyczne grupowanie poczty o tym samym tytule. • Tworzenie reguł przenoszących automatycznie nową pocztę elektroniczną do określonych katalogów bazując na słowach zawartych w tytule, adresie nadawcy i odbiorcy. • Oflagowanie poczty elektronicznej z określeniem terminu przypomnienia, oddzielnie dla nadawcy i adresatów.

- Mechanizm ustalania liczby wiadomości, które mają być synchronizowane lokalnie.
- Zarządzanie kalendarzem.

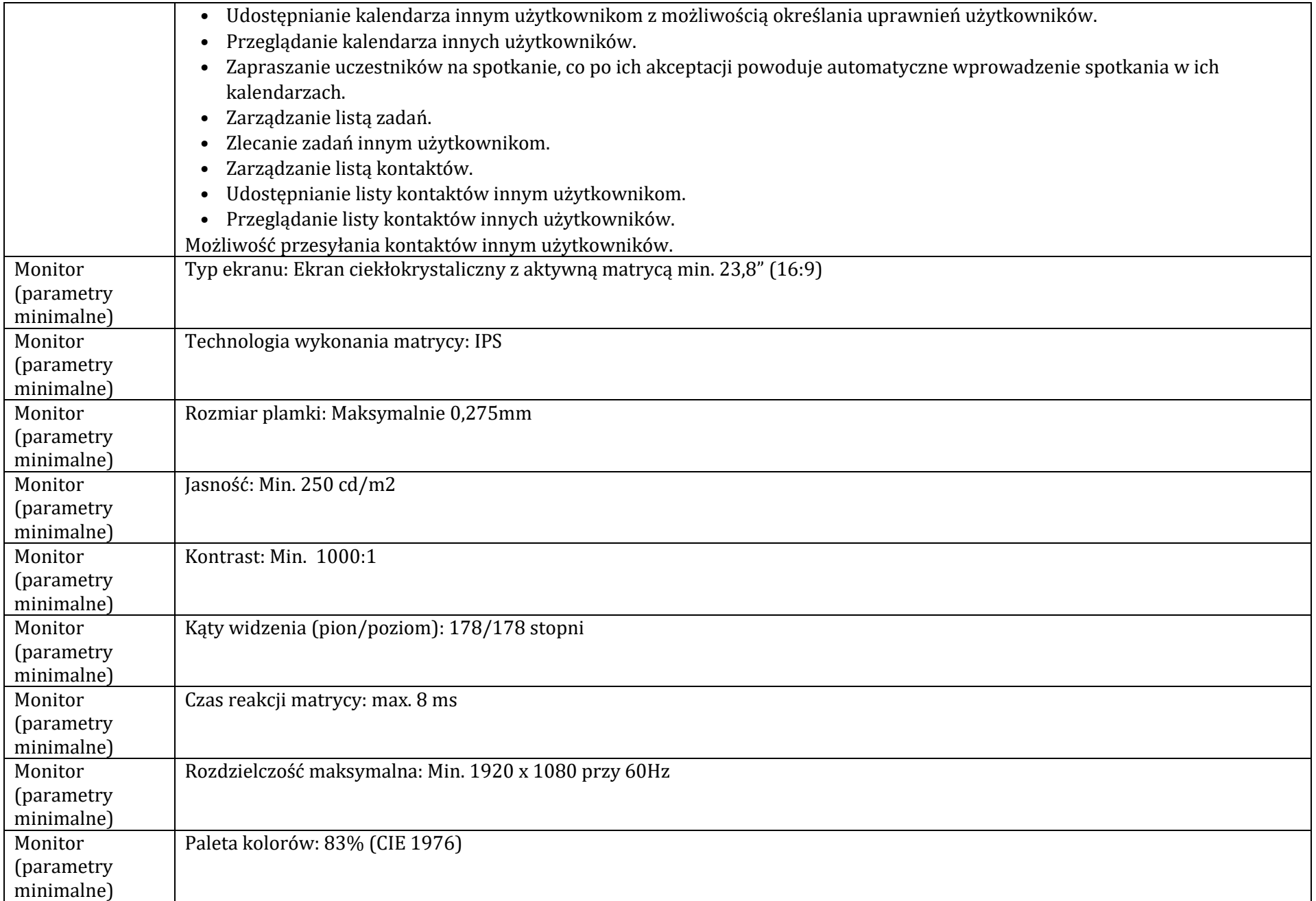

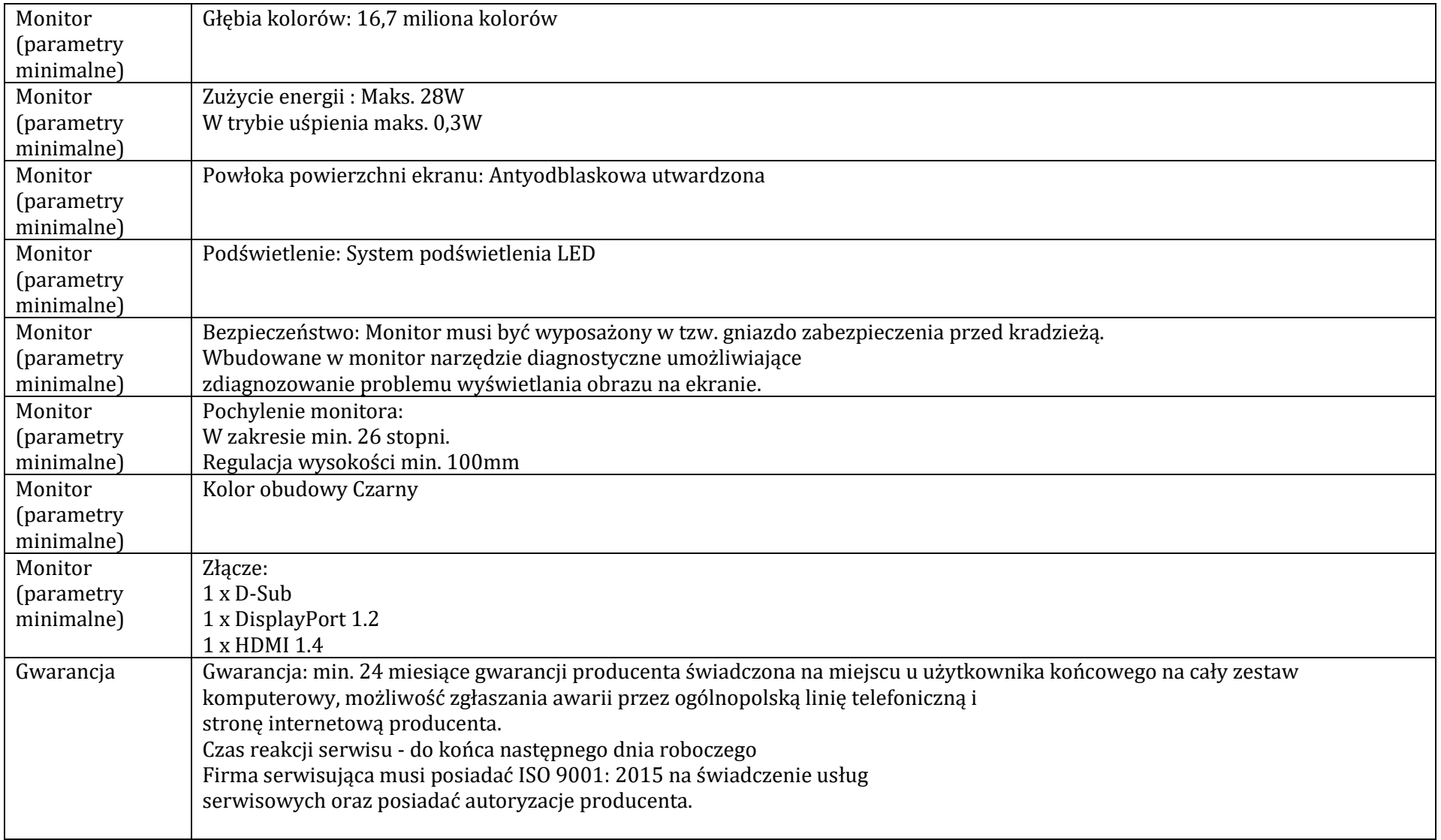

## **Laptop TYP A (15 szt.)**

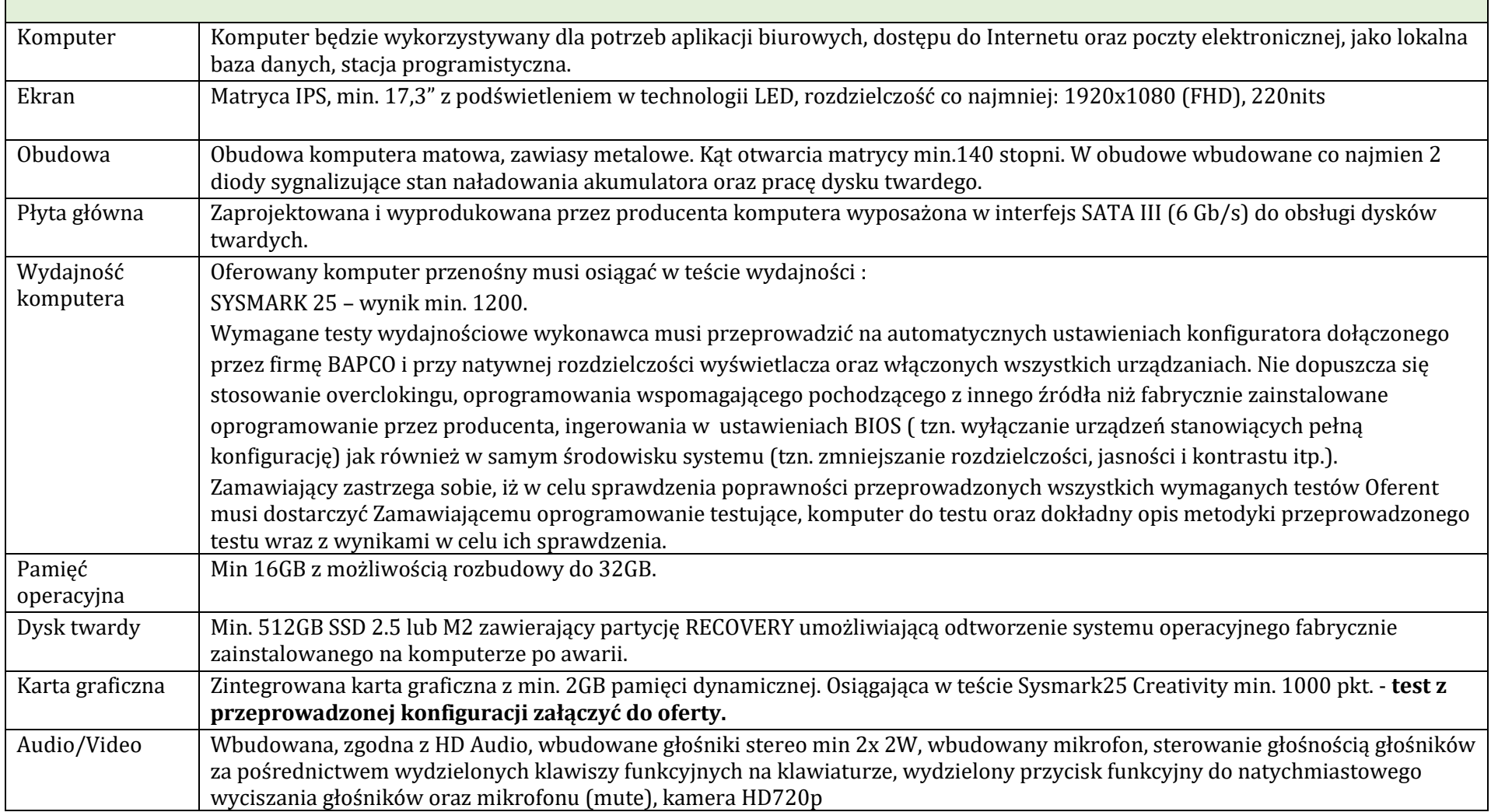

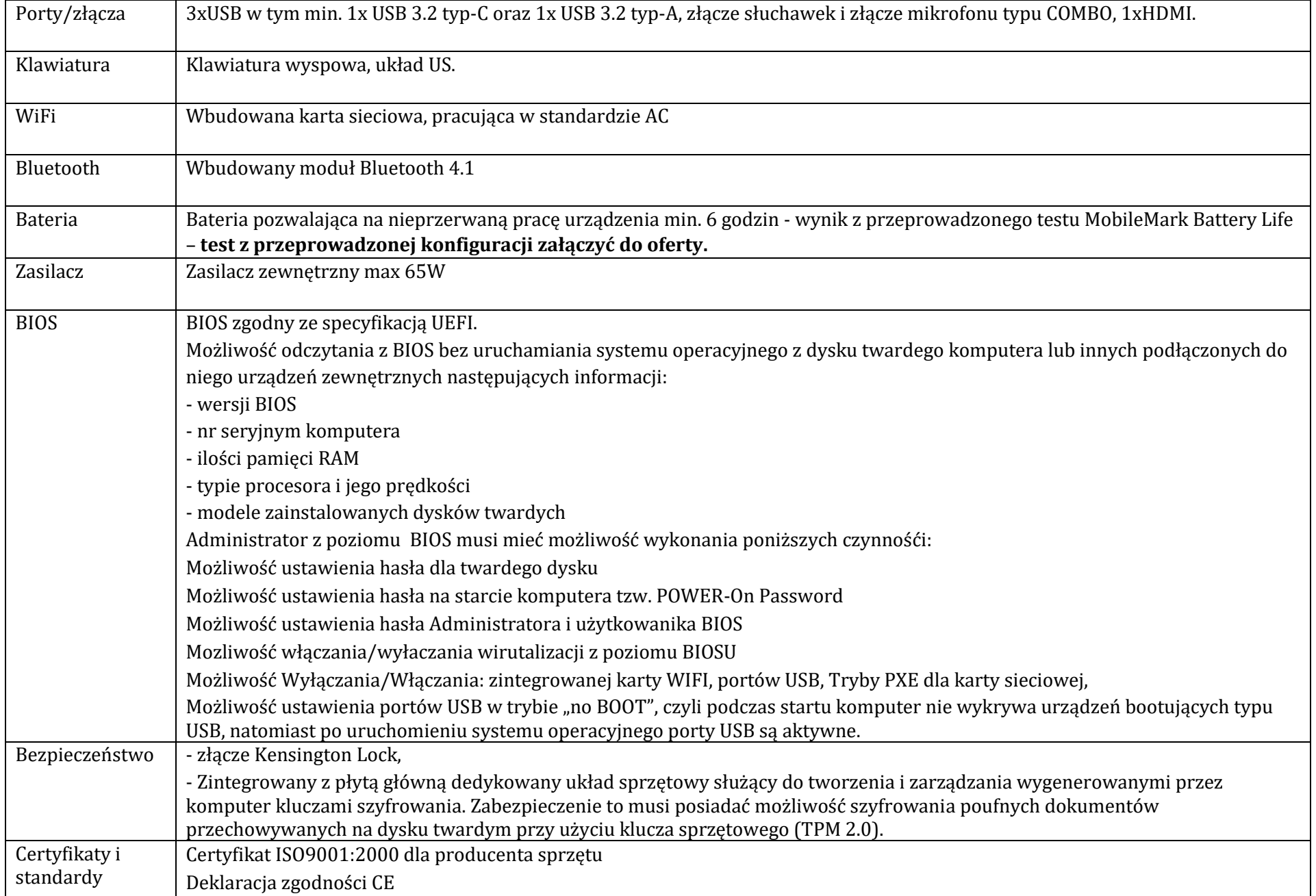

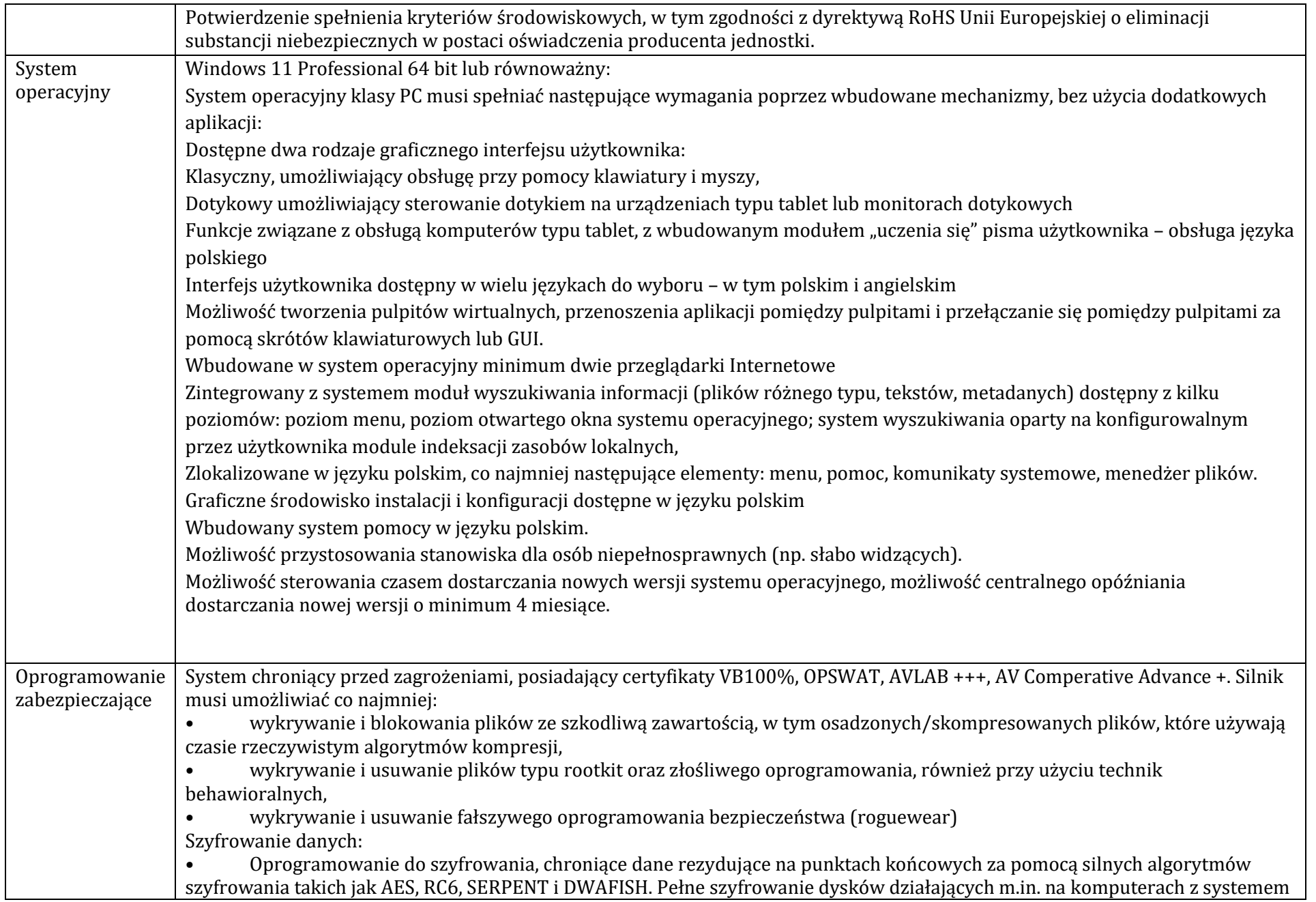

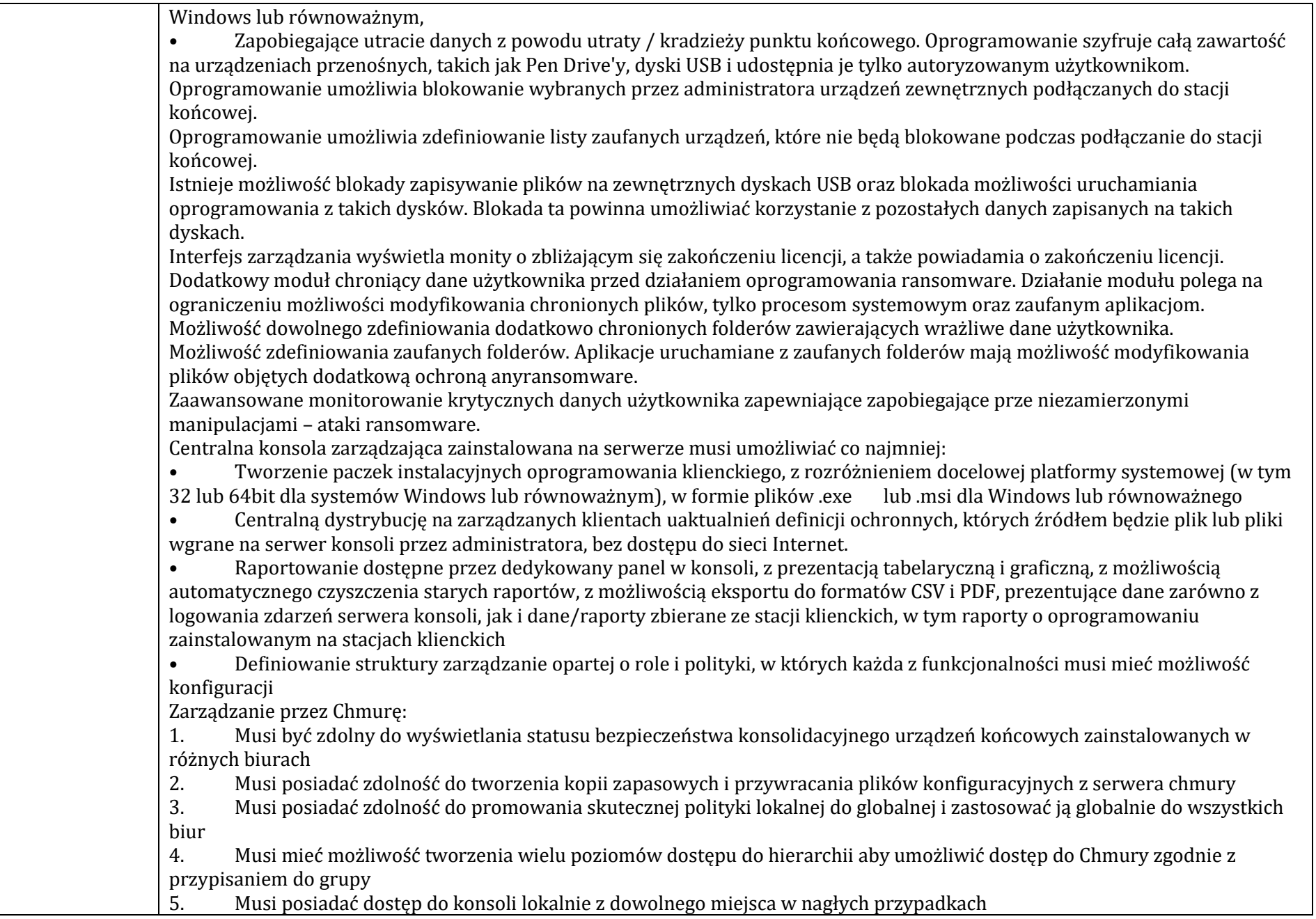

- 6. Musi posiadać możliwość przeglądania raportów podsumowujących dla wszystkich urządzeń
- 7. Musi posiadać zdolność do uzyskania raportów i powiadomień za pomocą poczty elektronicznej

Centralna konsola do zarządzania i monitorowania użycia zaszyfrowanych woluminów dyskowych, dystrybucji szyfrowania, polityk i centralnie zarządzanie informacjami odzyskiwania, niezbędnymi do uzyskania dostępu do zaszyfrowanych danych w nagłych przypadkach.

Aktualizacja oprogramowania w trybie offline, za pomocą paczek aktualizacyjnych ściągniętych z dedykowanej witryny producenta oprogramowania.

- 1. Serwer: centralna konsola zarządzająca oraz oprogramowanie chroniące serwer
- 2. Oprogramowanie klienckie, zarządzane z poziomu serwera.

System musi umożliwiać, w sposób centralnie zarządzany z konsoli na serwerze, co najmniej:

- różne ustawienia dostępu dla urządzeń: pełny dostęp, tylko do odczytu i blokowanie
- funkcje przyznania praw dostepu dla nośników pamięci tj. USB, CD
- funkcje regulowania połączeń WiFi i Bluetooth
- funkcje kontrolowania i regulowania użycia urządzeń peryferyjnych typu: drukarki, skanery i kamery internetowe
- funkcję blokady lub zezwolenia na połączenie się z urządzeniami mobilnymi
- funkcje blokowania dostępu dowolnemu urządzeniu
- możliwość tymczasowego dodania dostępu do urządzenia przez administratora
- zdolność do szyfrowania zawartości USB i udostępniania go na punktach końcowych z zainstalowanym oprogramowaniem klienckim systemu
- możliwość zablokowania funkcjonalności portów USB, blokując dostęp urządzeniom innym niż klawiatura i myszka
- możliwość zezwalania na dostęp tylko urządzeniom wcześniej dodanym przez administratora
- możliwość używania tylko zaufanych urządzeń sieciowych, w tym urządzeń wskazanych na końcówkach klienckich
- funkcję wirtualnej klawiatury
- możliwość blokowania każdej aplikacji
- możliwość zablokowania aplikacji w oparciu o kategorie
- możliwość dodania własnych aplikacji do listy zablokowanych

• zdolność do tworzenia kompletnej listy aplikacji zainstalowanych na komputerach klientach poprzez konsole administracyjna na serwerze

- dodawanie innych aplikacji
- dodawanie aplikacji w formie portable
- możliwość wyboru pojedynczej aplikacji w konkretnej wersji
- dodawanie aplikacji, których rozmiar pliku wykonywalnego ma wielkość do 200MB
- kategorie aplikacji typu: tuning software, toolbars, proxy, network tools, file sharing application, backup software, encrypting tool

• możliwość generowania i wysyłania raportów o aktywności na różnych kanałach transmisji danych, takich jak wymienne urządzenia, udziały sieciowe czy schowki.

• możliwość zablokowania funkcji Printscreen

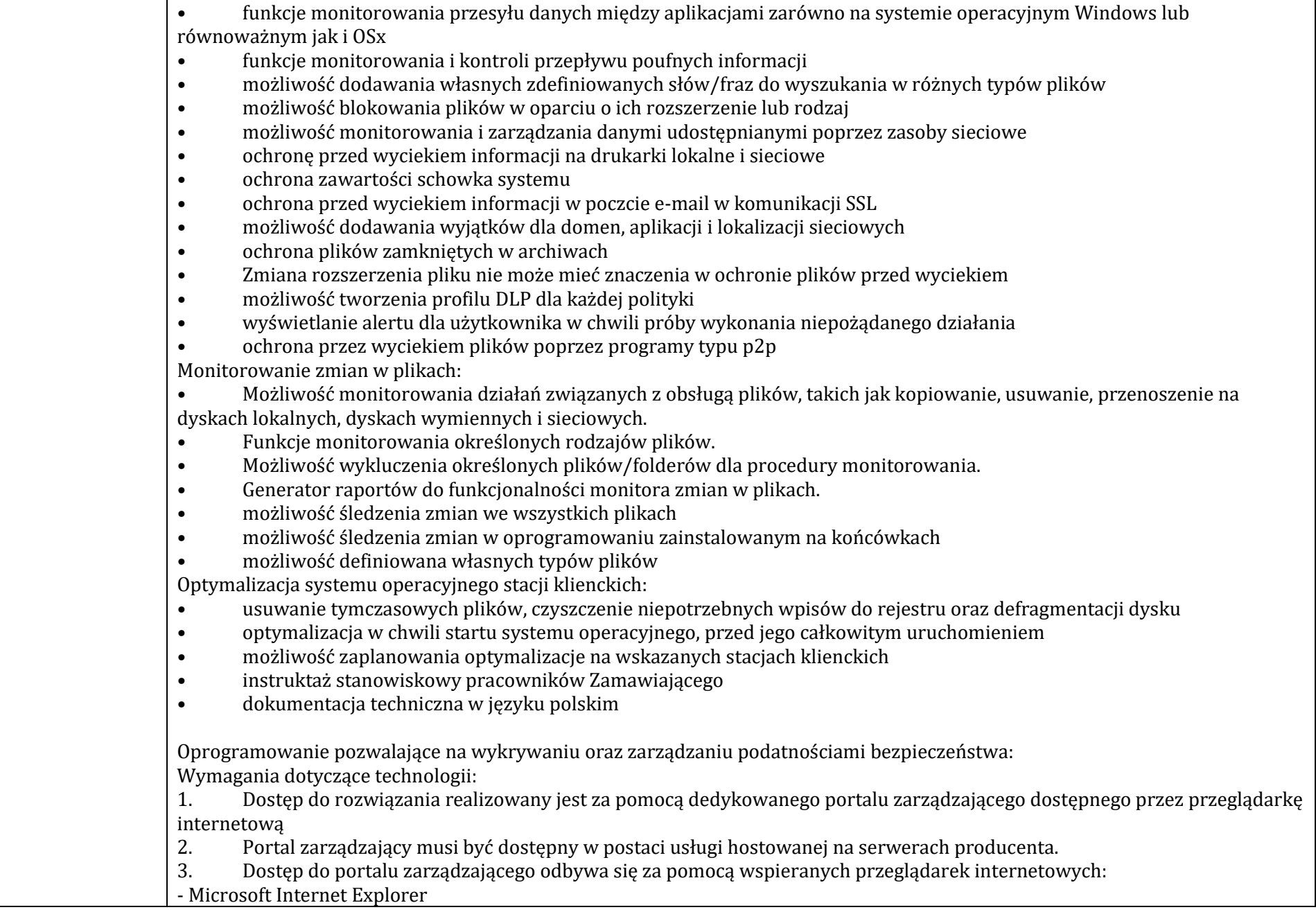

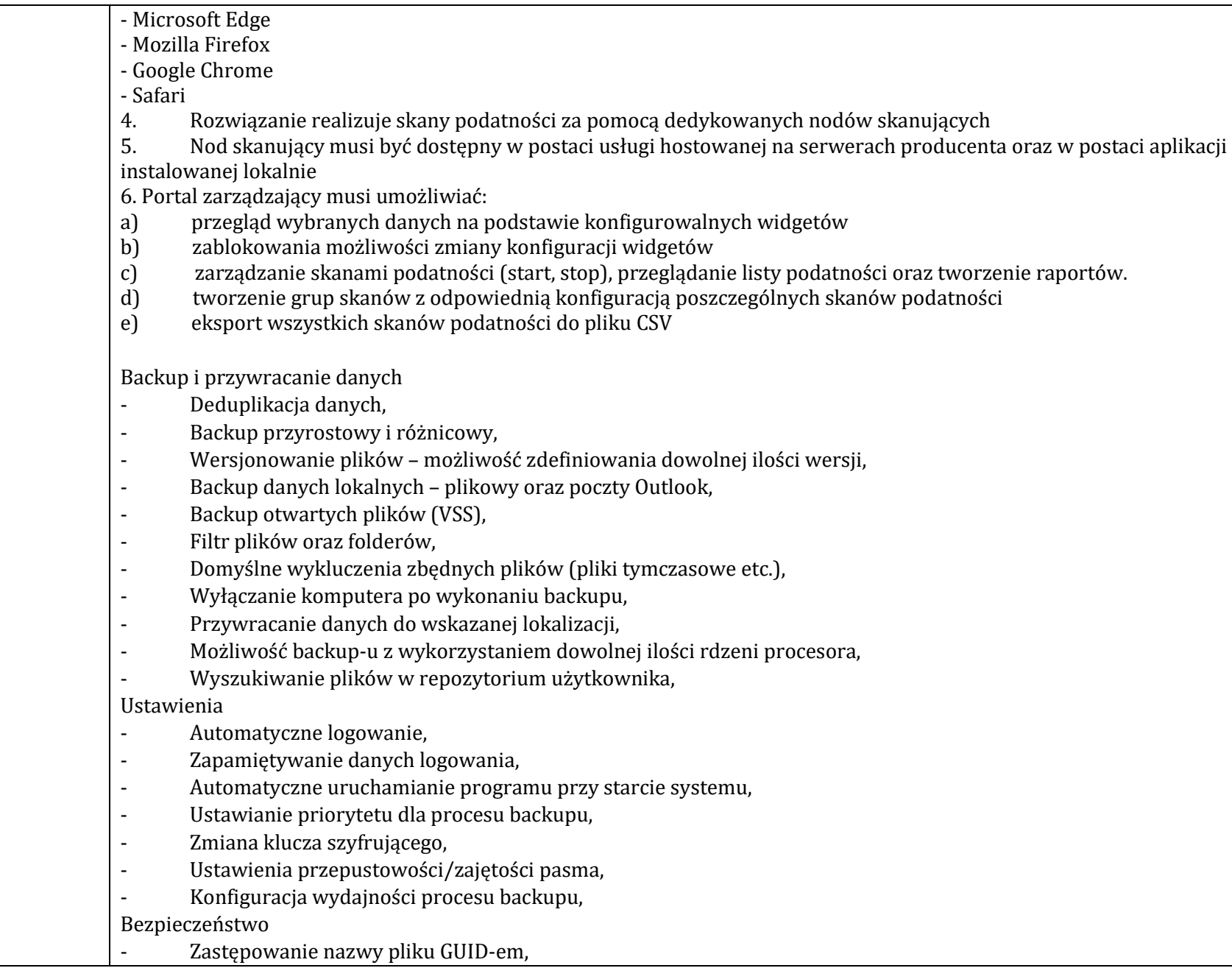

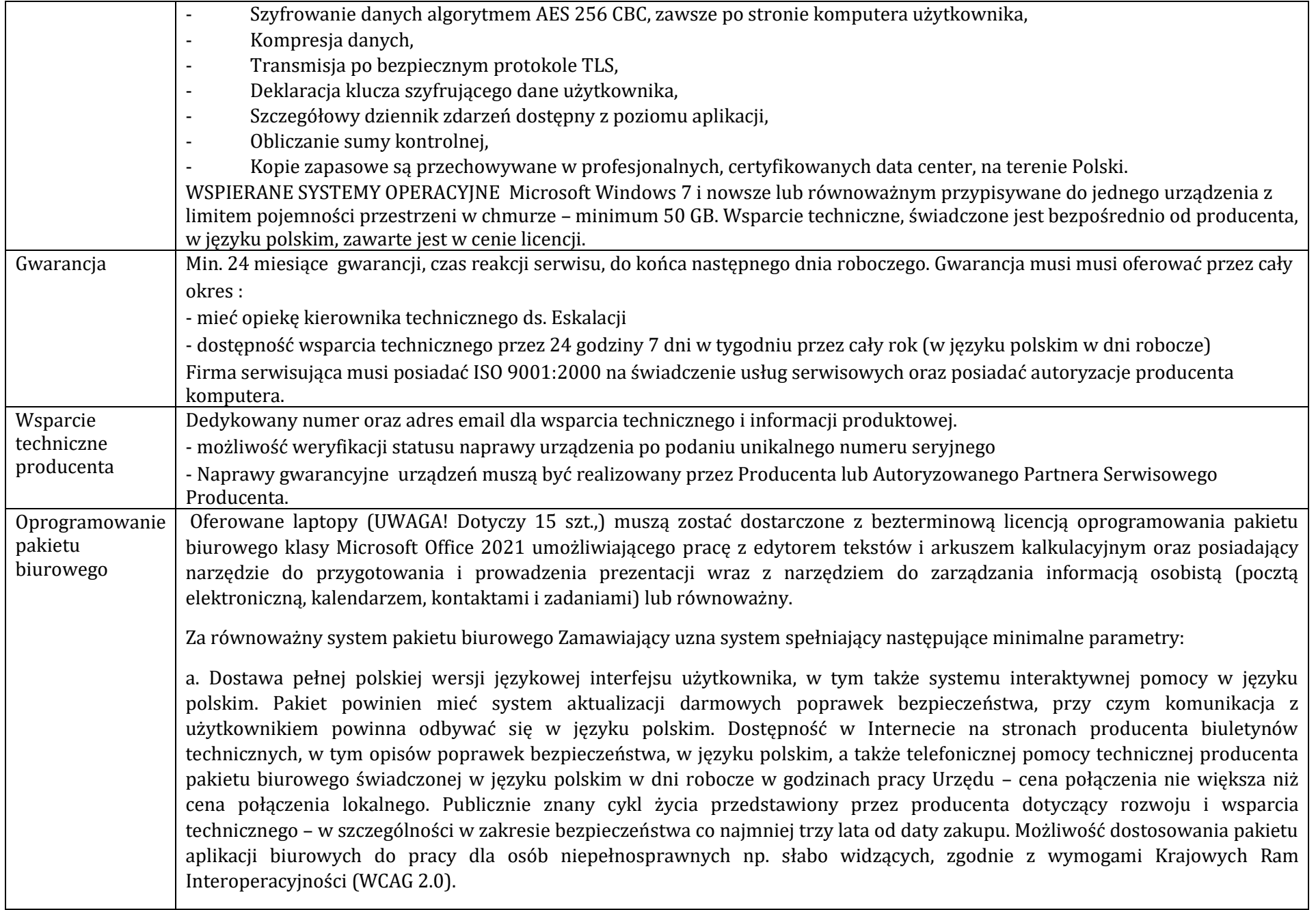

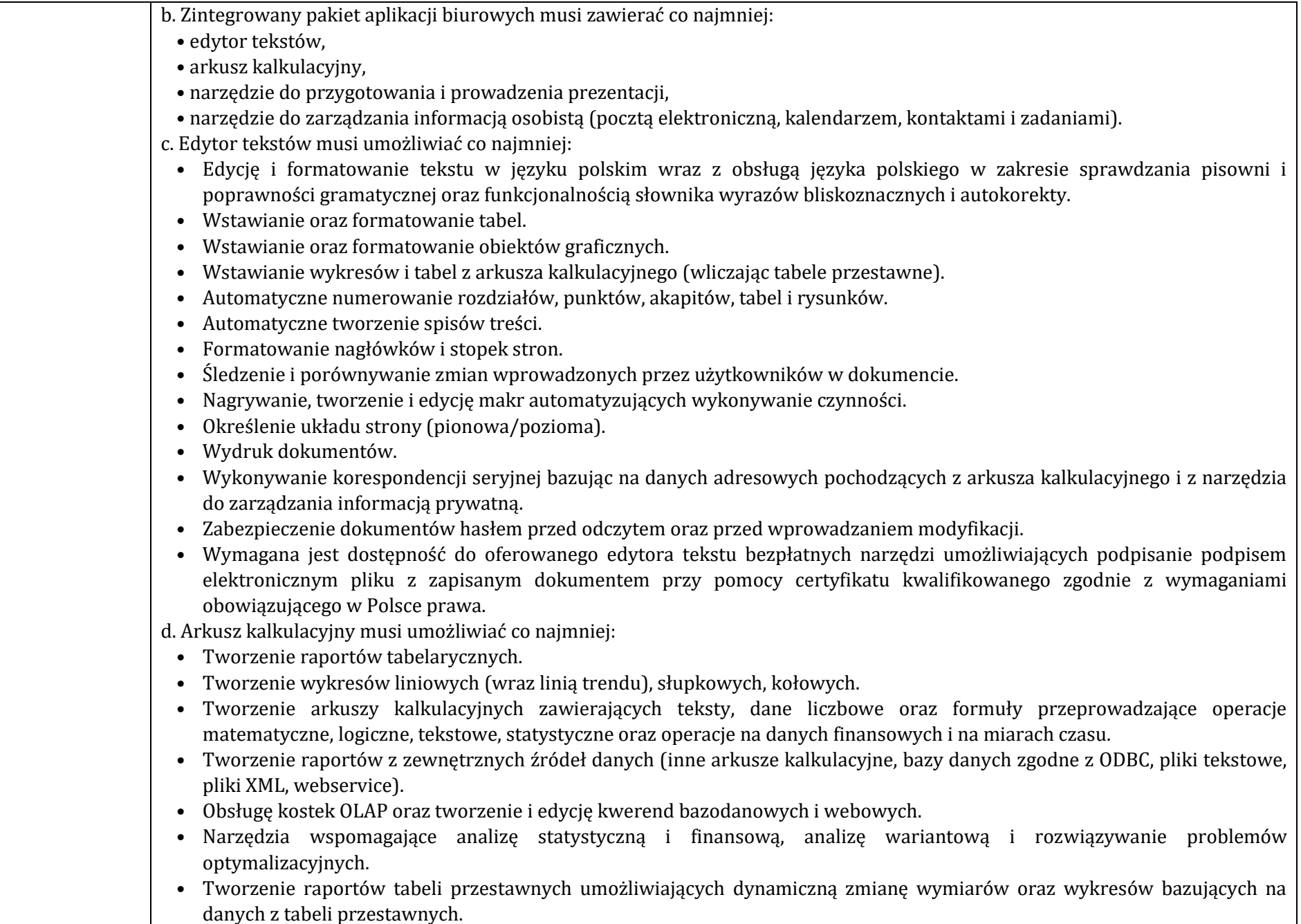

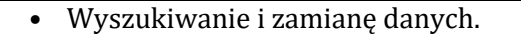

- Wykonywanie analiz danych przy użyciu formatowania warunkowego.
- Nazywanie komórek arkusza i odwoływanie się w formułach po takiej nazwie.
- Nagrywanie, tworzenie i edycję makr automatyzujących wykonywanie czynności.
- Formatowanie czasu, daty i wartości finansowych z polskim formatem.
- Zapis wielu arkuszy kalkulacyjnych w jednym pliku.
- Zabezpieczenie dokumentów hasłem przed odczytem oraz przed wprowadzaniem modyfikacji.

e. Narzędzie do przygotowywania i prowadzenia prezentacji musi umożliwiać co najmniej:

- Przygotowywanie prezentacji multimedialnych, które mogą być prezentowanie przy użyciu projektora multimedialnego.
- Drukowanie w formacie umożliwiającym robienie notatek.
- Zapisanie jako prezentacja tylko do odczytu.
- Nagrywanie narracji i dołączanie jej do prezentacji.
- Opatrywanie slajdów notatkami dla prezentera.
- Umieszczanie i formatowanie tekstów, obiektów graficznych, tabel, nagrań dźwiękowych i wideo.
- Umieszczanie tabel i wykresów pochodzących z arkusza kalkulacyjnego.
- Odświeżenie wykresu znajdującego się w prezentacji po zmianie danych w źródłowym arkuszu kalkulacyjnym.
- Możliwość tworzenia animacji obiektów i całych slajdów.
- Prowadzenie prezentacji w trybie prezentera, gdzie slajdy są widoczne na jednym monitorze lub projektorze, a na drugim widoczne są slajdy i notatki prezentera.

f. Narzędzie do zarządzania informacją prywatną (pocztą elektroniczną, kalendarzem, kontaktami i zadaniami) musi umożliwiać:

- Pobieranie i wysyłanie poczty elektronicznej z serwera pocztowego.
- Przechowywanie wiadomości na serwerze lub w lokalnym pliku tworzonym z zastosowaniem efektywnej kompresji danych.
- Filtrowanie niechcianej poczty elektronicznej (SPAM) oraz określanie listy zablokowanych i bezpiecznych nadawców.
- Tworzenie katalogów, pozwalających katalogować pocztę elektroniczną.
- Automatyczne grupowanie poczty o tym samym tytule.
- Tworzenie reguł przenoszących automatycznie nową pocztę elektroniczną do określonych katalogów bazując na słowach zawartych w tytule, adresie nadawcy i odbiorcy.
- Oflagowanie poczty elektronicznej z określeniem terminu przypomnienia, oddzielnie dla nadawcy i adresatów.
- Mechanizm ustalania liczby wiadomości, które mają być synchronizowane lokalnie.
- Zarządzanie kalendarzem.
- Udostępnianie kalendarza innym użytkownikom z możliwością określania uprawnień użytkowników.
- Przeglądanie kalendarza innych użytkowników.
- Zapraszanie uczestników na spotkanie, co po ich akceptacji powoduje automatyczne wprowadzenie spotkania w ich kalendarzach.
- Zarządzanie listą zadań.
- Zlecanie zadań innym użytkownikom.

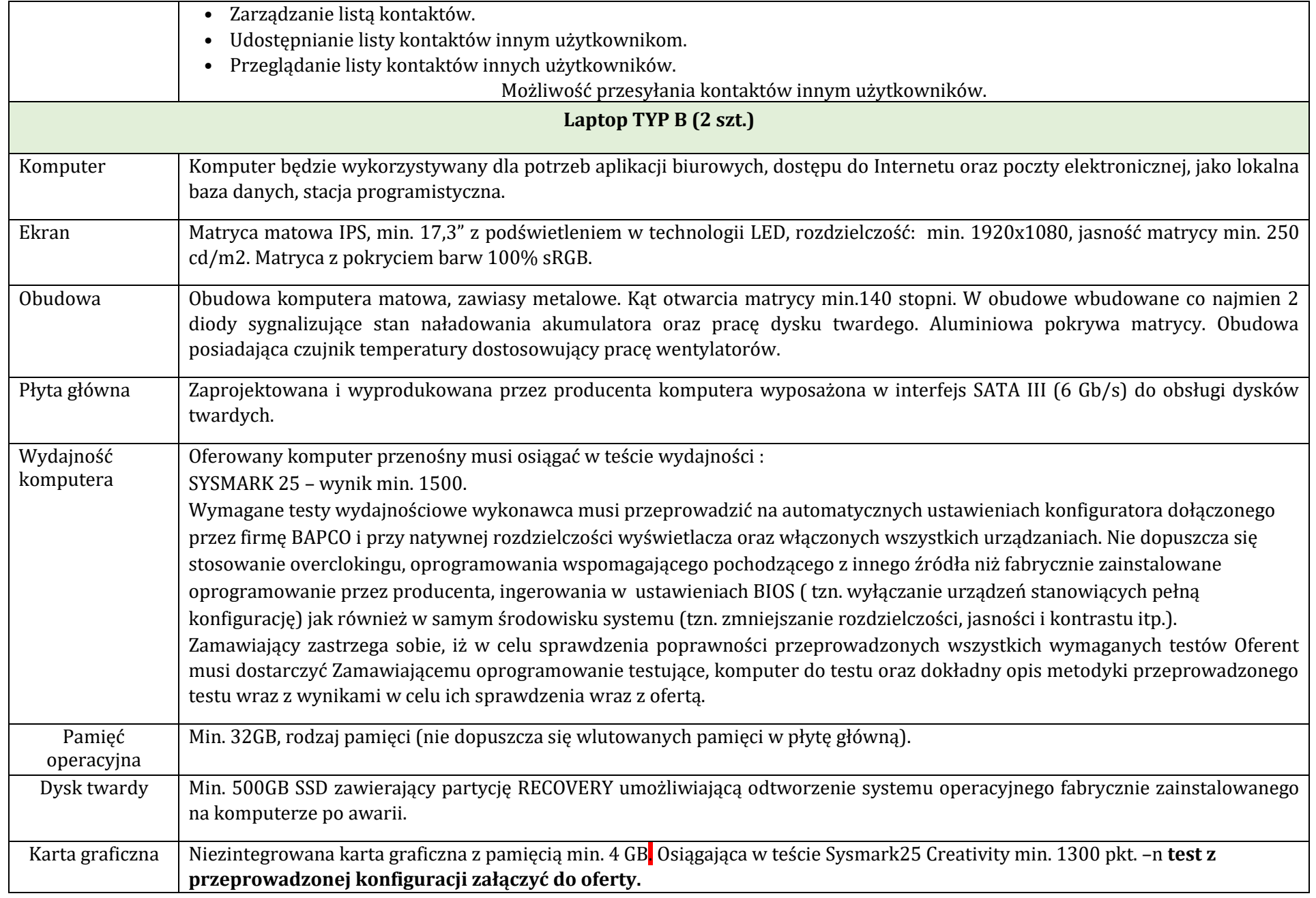

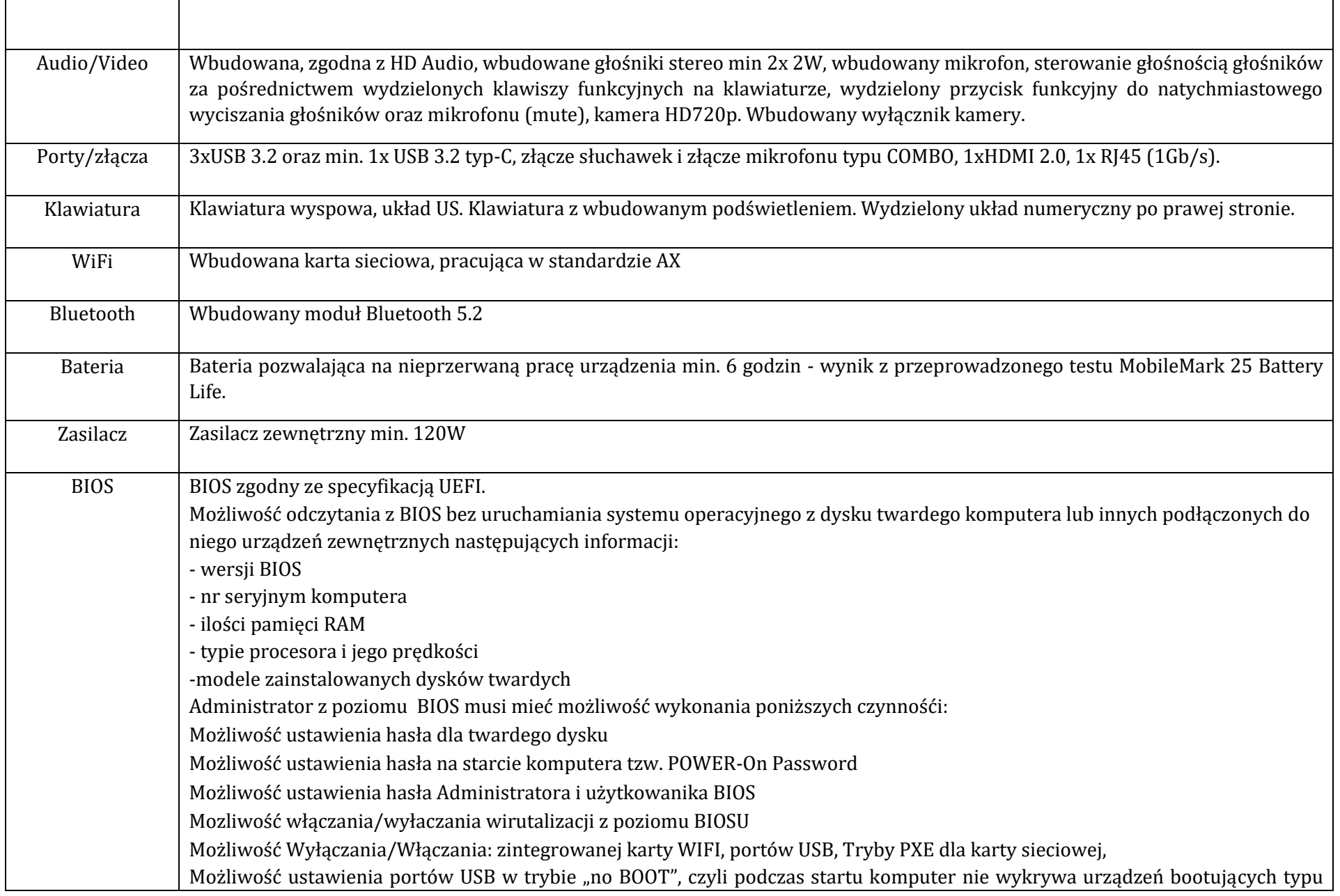

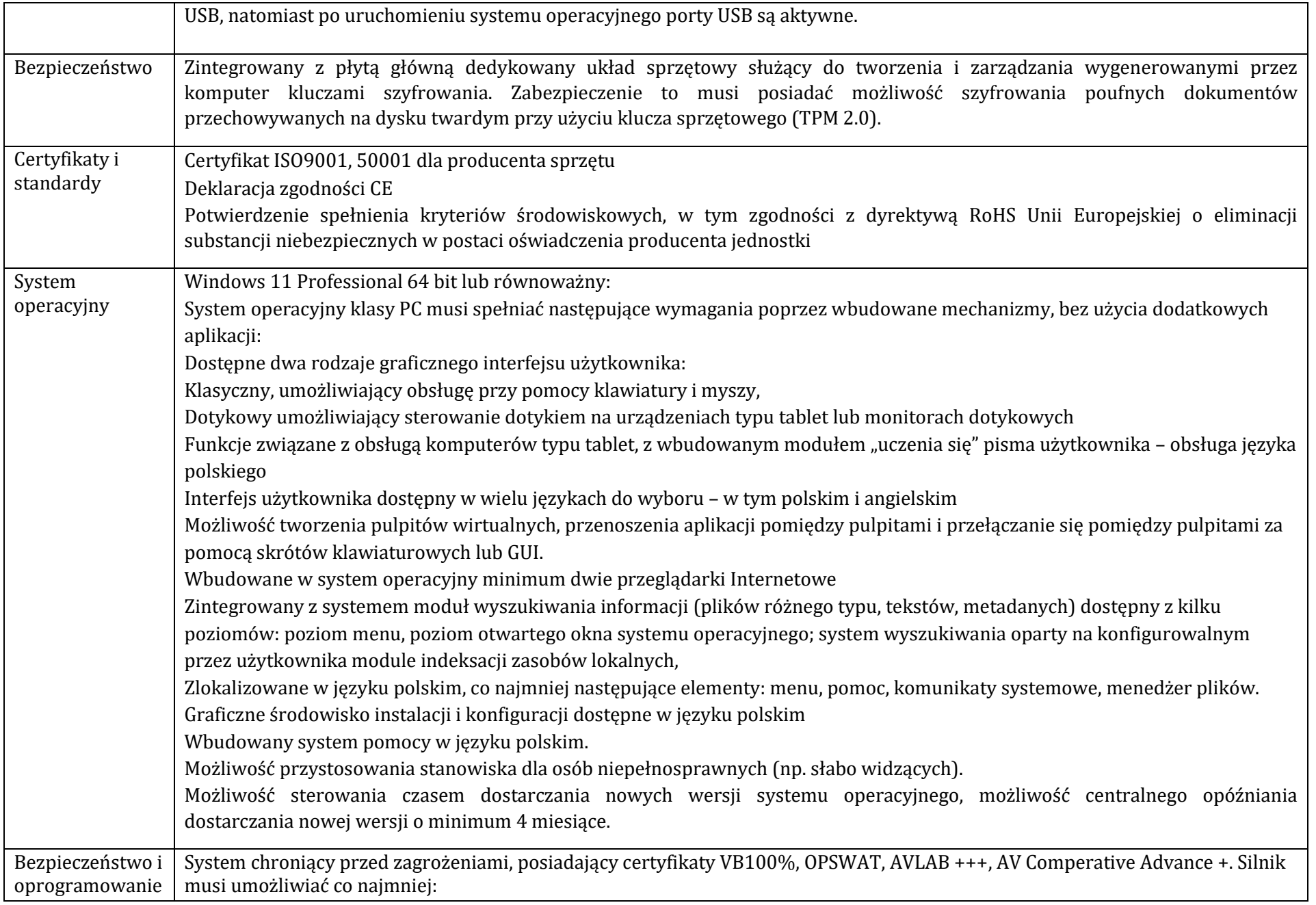

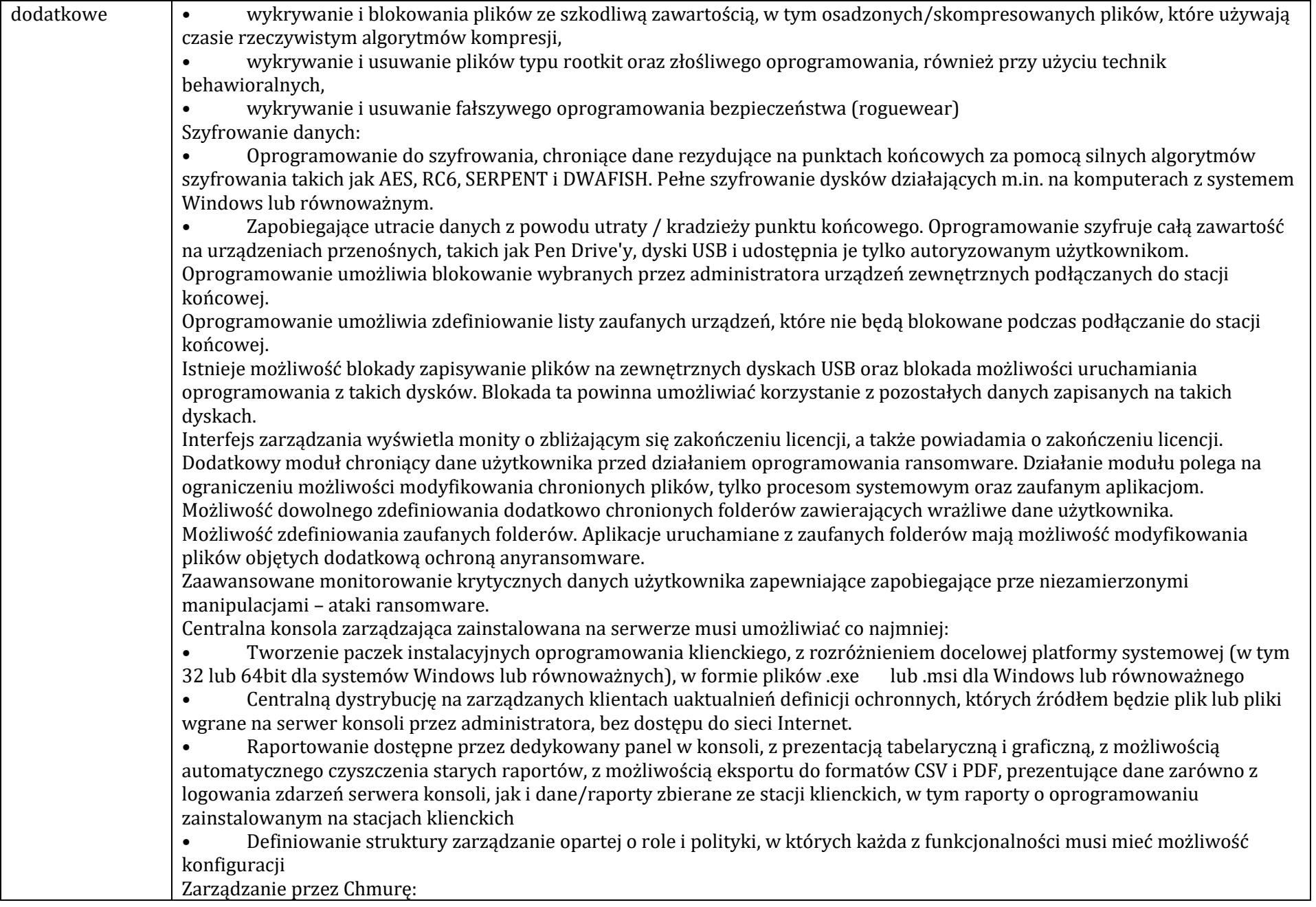

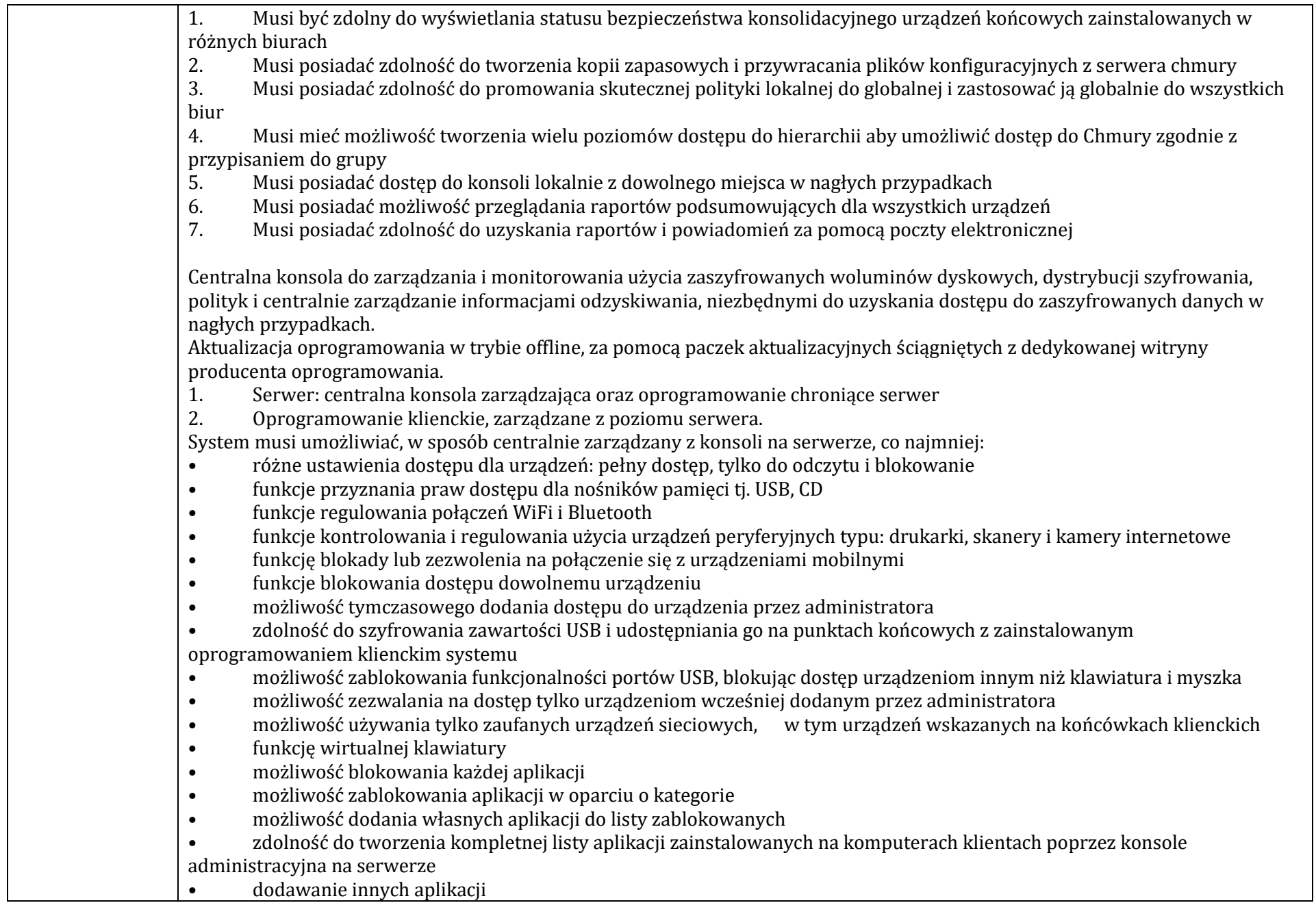

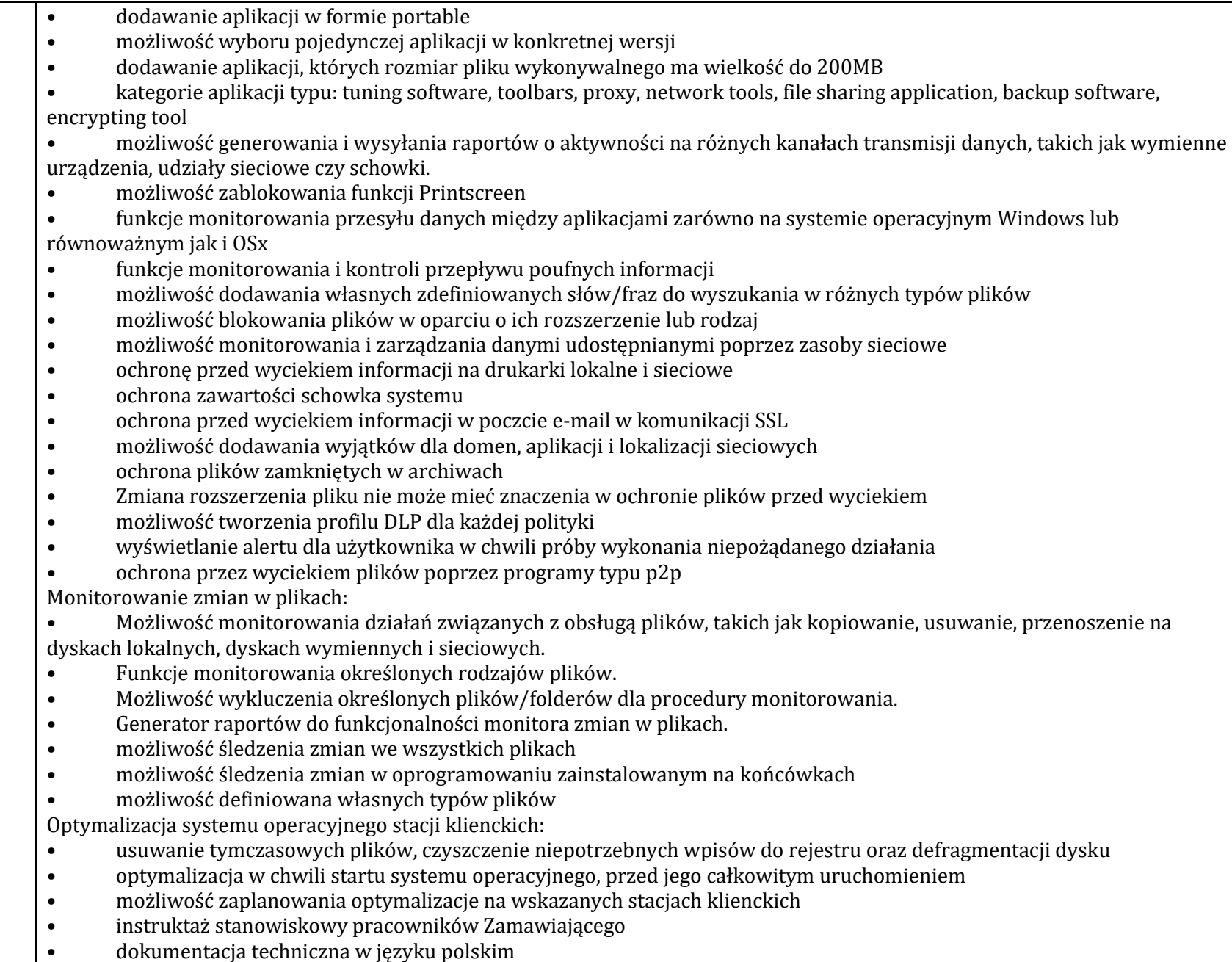

Oprogramowanie pozwalające na wykrywaniu oraz zarządzaniu podatnościami bezpieczeństwa: Wymagania dotyczące technologii: 1. Dostęp do rozwiązania realizowany jest za pomocą dedykowanego portalu zarządzającego dostępnego przez przeglądarkę

internetową

2. Portal zarządzający musi być dostępny w postaci usługi hostowanej na serwerach producenta.

3. Dostęp do portalu zarządzającego odbywa się za pomocą wspieranych przeglądarek internetowych:

- Microsoft Internet Explorer

- Microsoft Edge

- Mozilla Firefox

- Google Chrome

- Safari

4. Rozwiązanie realizuje skany podatności za pomocą dedykowanych nodów skanujących

5. Nod skanujący musi być dostępny w postaci usługi hostowanej na serwerach producenta oraz w postaci aplikacji instalowanej lokalnie

6. Portal zarządzający musi umożliwiać:

a) przegląd wybranych danych na podstawie konfigurowalnych widgetów

b) zablokowania możliwości zmiany konfiguracji widgetów

c) zarządzanie skanami podatności (start, stop), przeglądanie listy podatności oraz tworzenie raportów.

d) tworzenie grup skanów z odpowiednią konfiguracją poszczególnych skanów podatności

e) eksport wszystkich skanów podatności do pliku CSV

Backup i przywracanie danych

- Deduplikacja danych na źródle,
- Backup przyrostowy i różnicowy,
- Wersjonowanie plików możliwość zdefiniowania dowolnej ilości wersji,
- Backup danych lokalnych plikowy oraz poczty Outlook,

Backup otwartych plików (VSS),

- Filtr plików oraz folderów,

- Domyślne wykluczenia zbędnych plików (pliki tymczasowe etc.),

- Wyłączanie komputera po wykonaniu backupu,

- Przywracanie danych do wskazanej lokalizacji,

- Możliwość backup-u z wykorzystaniem dowolnej ilości rdzeni procesora,

- Wyszukiwanie plików w repozytorium użytkownika,

Ustawienia

- Automatyczne logowanie,

- Zapamiętywanie danych logowania,

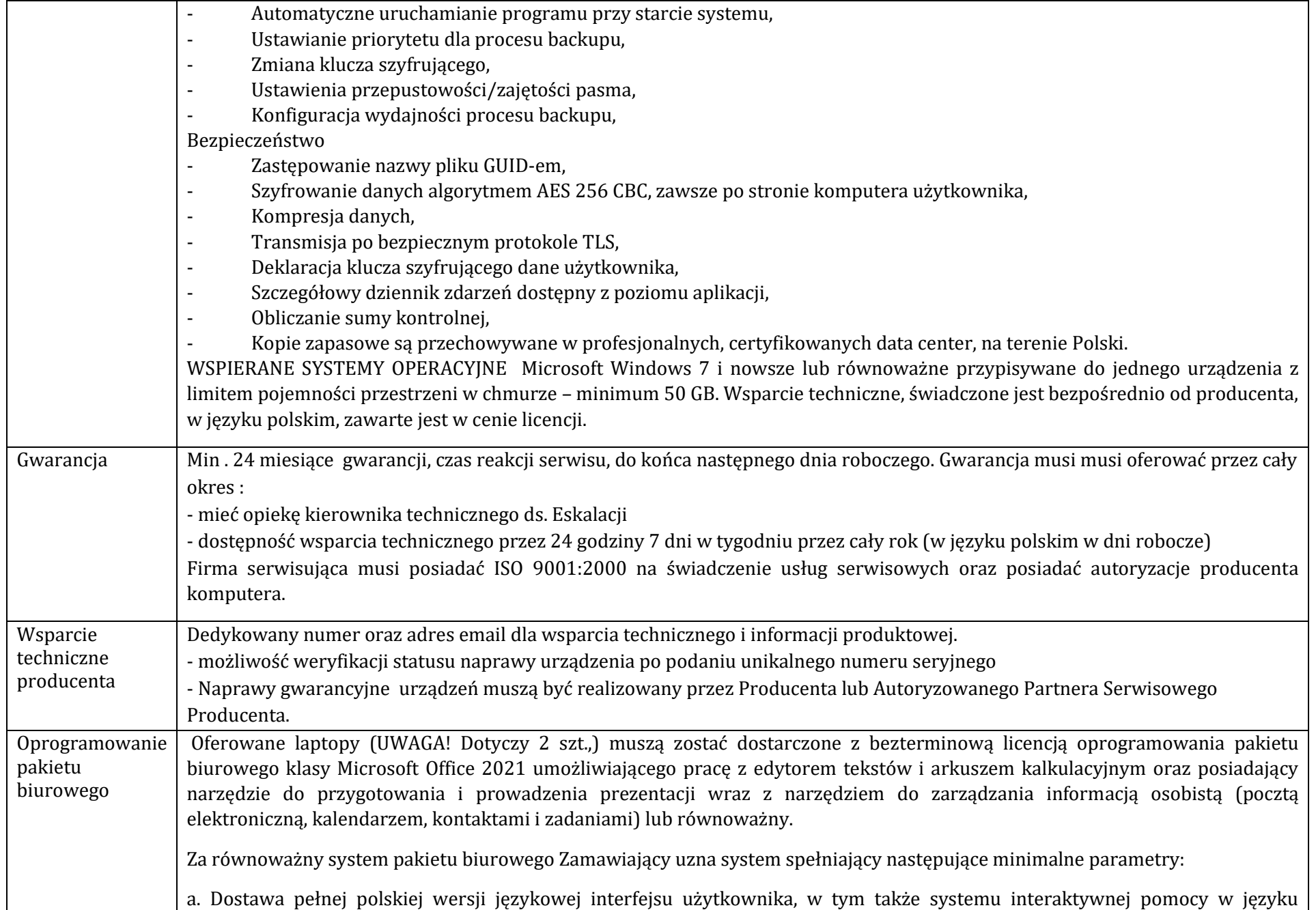

polskim. Pakiet powinien mieć system aktualizacji darmowych poprawek bezpieczeństwa, przy czym komunikacja z użytkownikiem powinna odbywać się w języku polskim. Dostępność w Internecie na stronach producenta biuletynów technicznych, w tym opisów poprawek bezpieczeństwa, w języku polskim, a także telefonicznej pomocy technicznej producenta pakietu biurowego świadczonej w języku polskim w dni robocze w godzinach pracy Urzędu – cena połączenia nie większa niż cena połączenia lokalnego. Publicznie znany cykl życia przedstawiony przez producenta dotyczący rozwoju i wsparcia technicznego – w szczególności w zakresie bezpieczeństwa co najmniej trzy lata od daty zakupu. Możliwość dostosowania pakietu aplikacji biurowych do pracy dla osób niepełnosprawnych np. słabo widzących, zgodnie z wymogami Krajowych Ram Interoperacyjności (WCAG 2.0).

b. Zintegrowany pakiet aplikacji biurowych musi zawierać co najmniej:

- edytor tekstów,
- arkusz kalkulacyjny,
- narzędzie do przygotowania i prowadzenia prezentacji,
- narzędzie do zarządzania informacją osobistą (pocztą elektroniczną, kalendarzem, kontaktami i zadaniami).
- c. Edytor tekstów musi umożliwiać co najmniej:
- Edycję i formatowanie tekstu w języku polskim wraz z obsługą języka polskiego w zakresie sprawdzania pisowni i poprawności gramatycznej oraz funkcjonalnością słownika wyrazów bliskoznacznych i autokorekty.
- Wstawianie oraz formatowanie tabel.
- Wstawianie oraz formatowanie obiektów graficznych.
- Wstawianie wykresów i tabel z arkusza kalkulacyjnego (wliczając tabele przestawne).
- Automatyczne numerowanie rozdziałów, punktów, akapitów, tabel i rysunków.
- Automatyczne tworzenie spisów treści.
- Formatowanie nagłówków i stopek stron.
- Śledzenie i porównywanie zmian wprowadzonych przez użytkowników w dokumencie.
- Nagrywanie, tworzenie i edycję makr automatyzujących wykonywanie czynności.
- Określenie układu strony (pionowa/pozioma).
- Wydruk dokumentów.
- Wykonywanie korespondencji seryjnej bazując na danych adresowych pochodzących z arkusza kalkulacyjnego i z narzędzia do zarządzania informacją prywatną.
- Zabezpieczenie dokumentów hasłem przed odczytem oraz przed wprowadzaniem modyfikacji.
- Wymagana jest dostępność do oferowanego edytora tekstu bezpłatnych narzędzi umożliwiających podpisanie podpisem elektronicznym pliku z zapisanym dokumentem przy pomocy certyfikatu kwalifikowanego zgodnie z wymaganiami obowiązującego w Polsce prawa.
- d. Arkusz kalkulacyjny musi umożliwiać co najmniej:
- Tworzenie raportów tabelarycznych.
- Tworzenie wykresów liniowych (wraz linią trendu), słupkowych, kołowych.

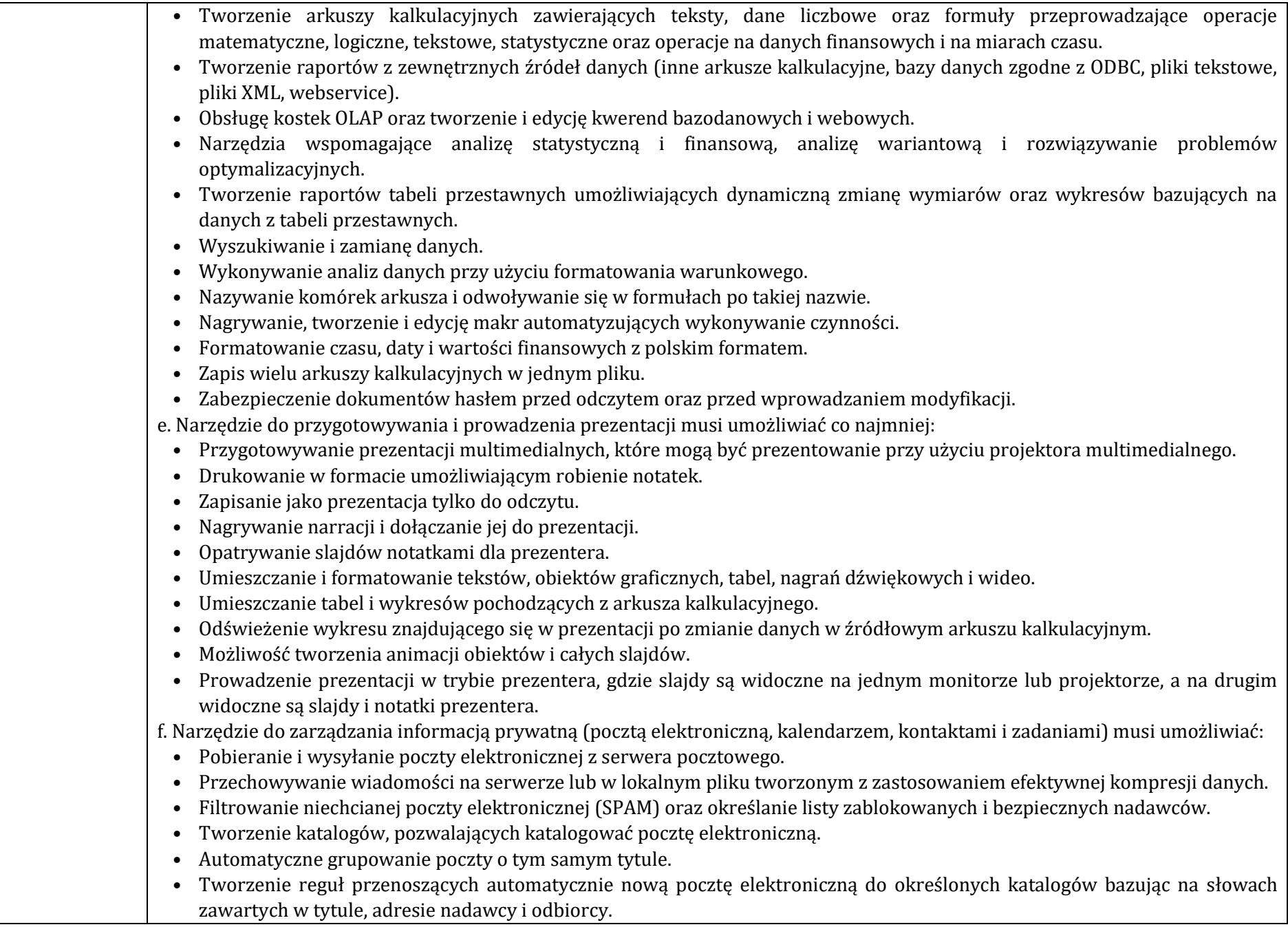

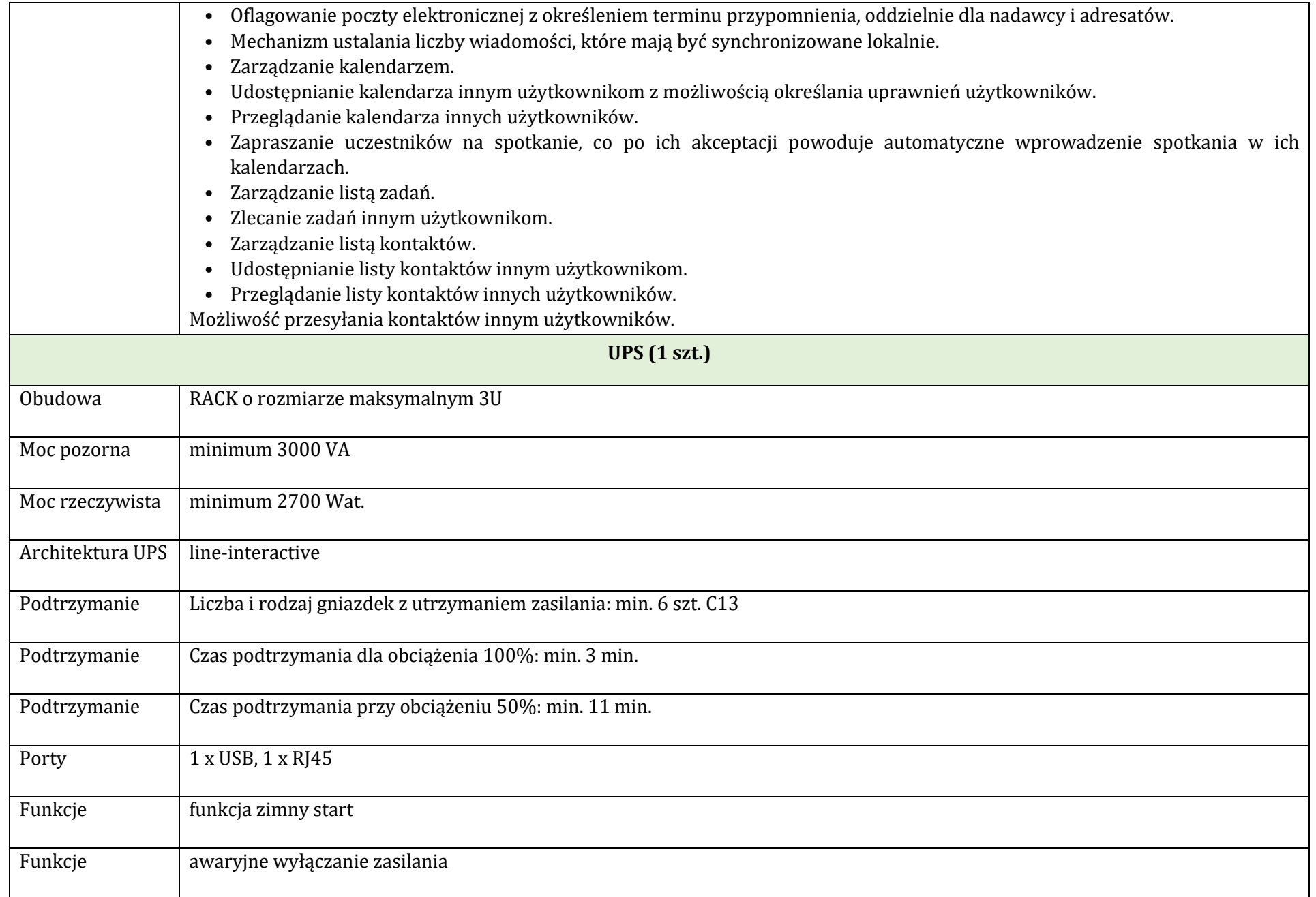

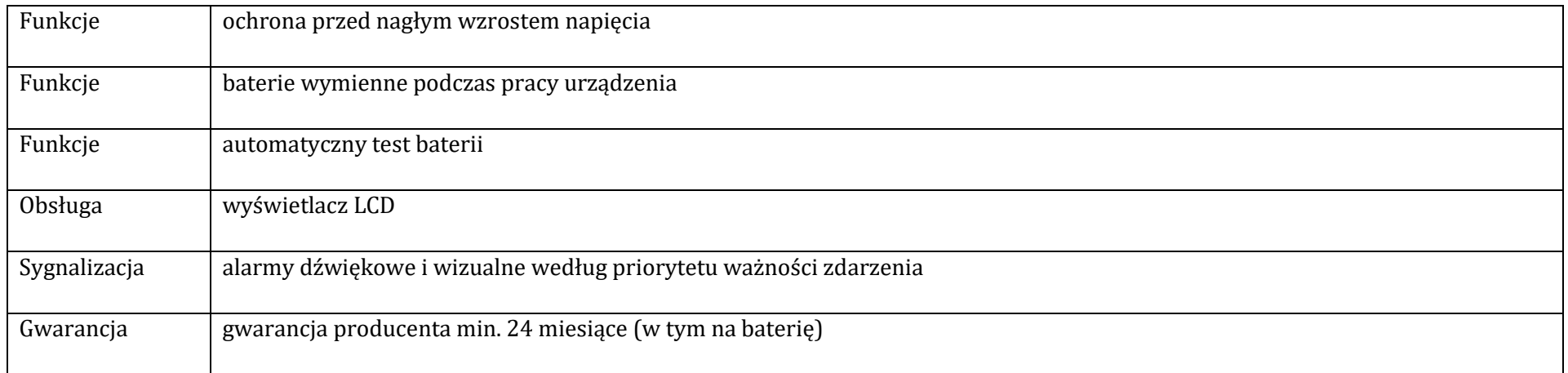

## **Część 2**

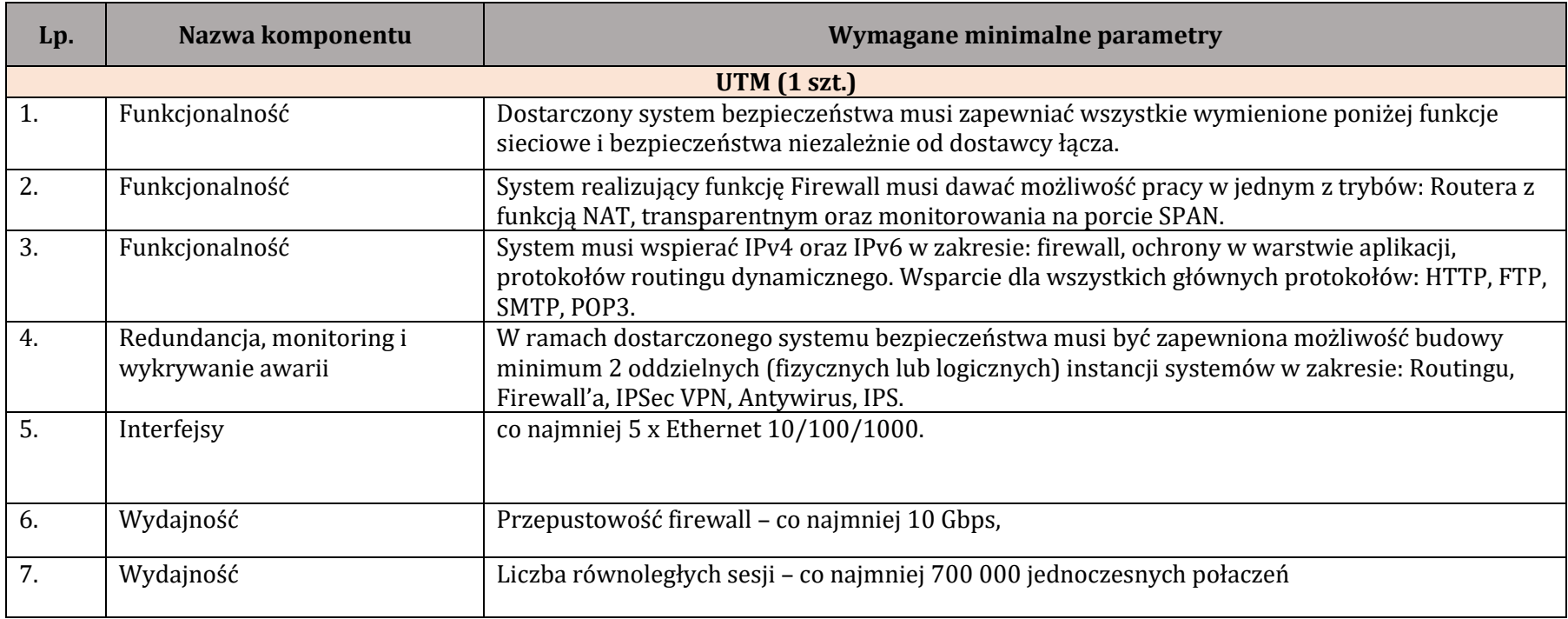

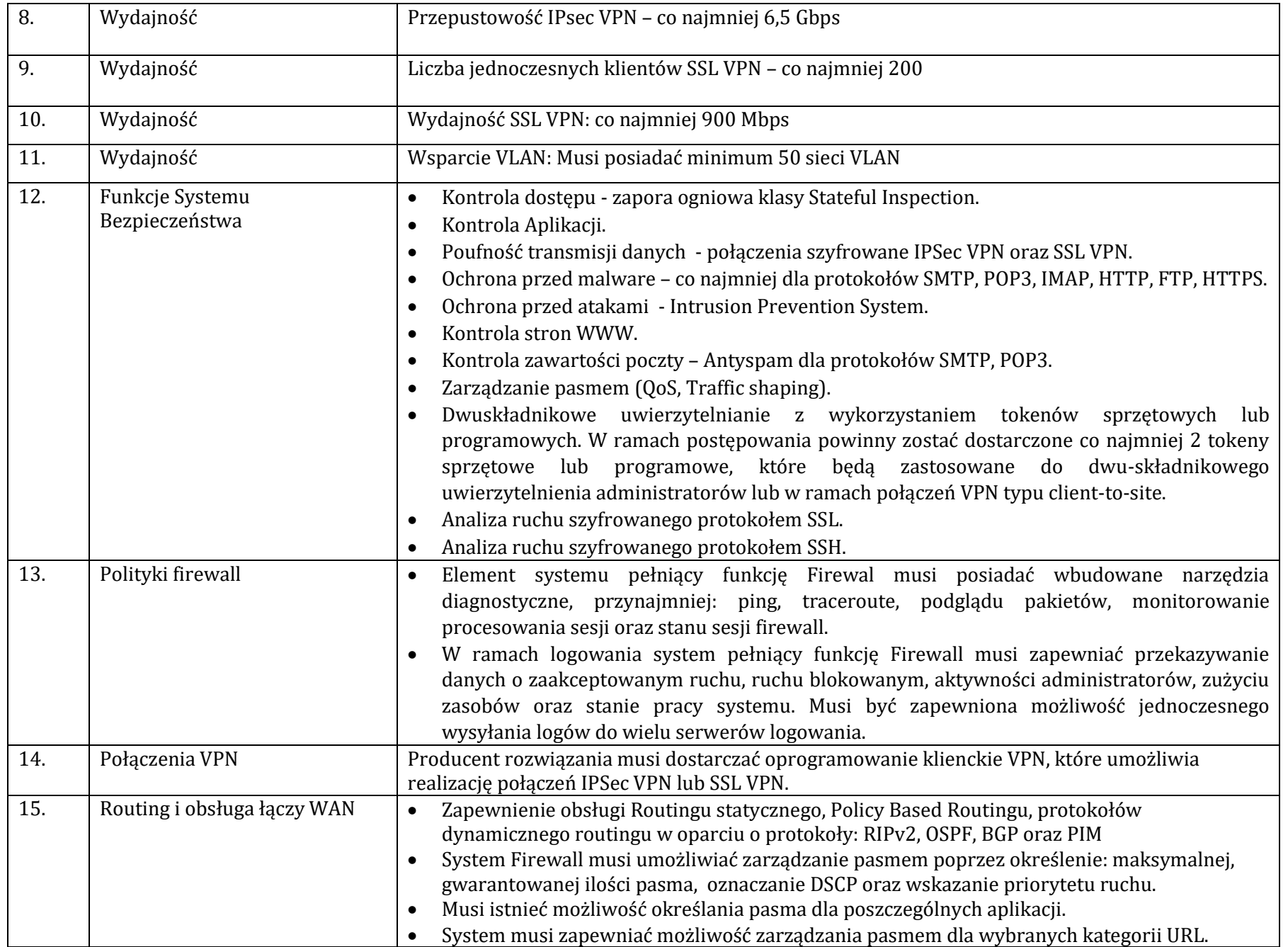

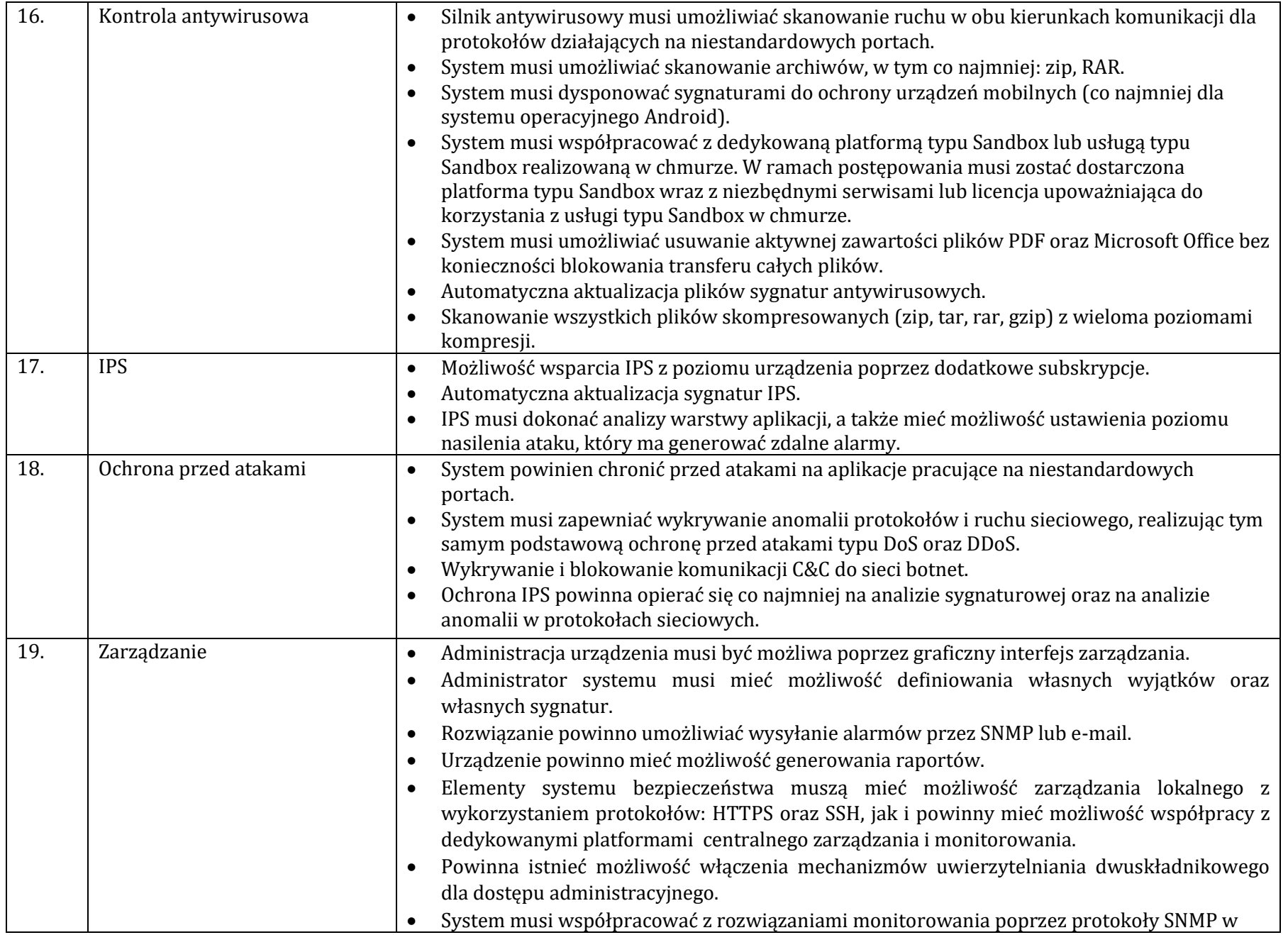

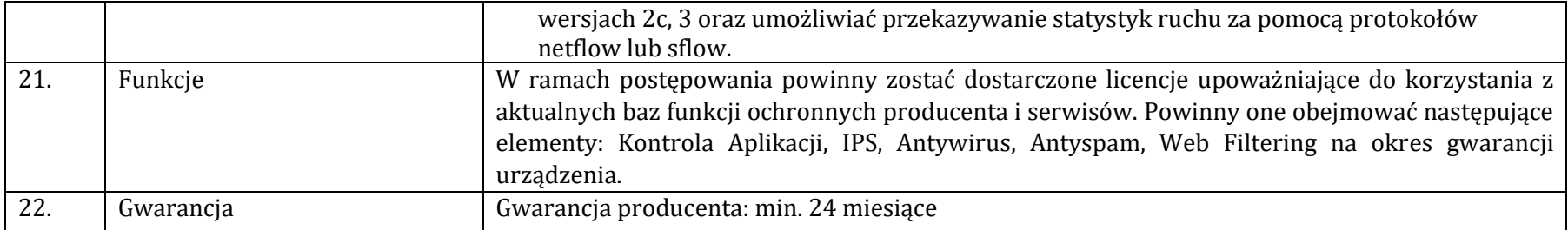